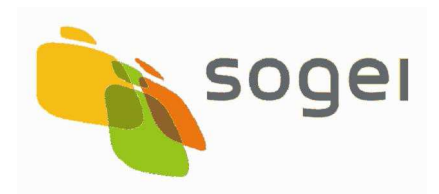

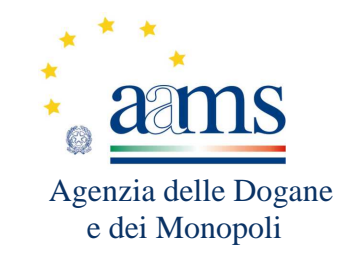

# **PROTOCOLLO DI COMUNICAZIONE TRA IL SISTEMA DI ELABORAZIONE DEL CONCESSIONARIO ED IL SISTEMA DI CONTROLLO DI ADM DA ADOTTARSI PER IL GIOCO NUMERICO A TOTALIZZATORE NAZIONALE DENOMINATO PLAYSIX**

**PETS V1.1** 

Versione del 27 ottobre 2015

# **INDICE**

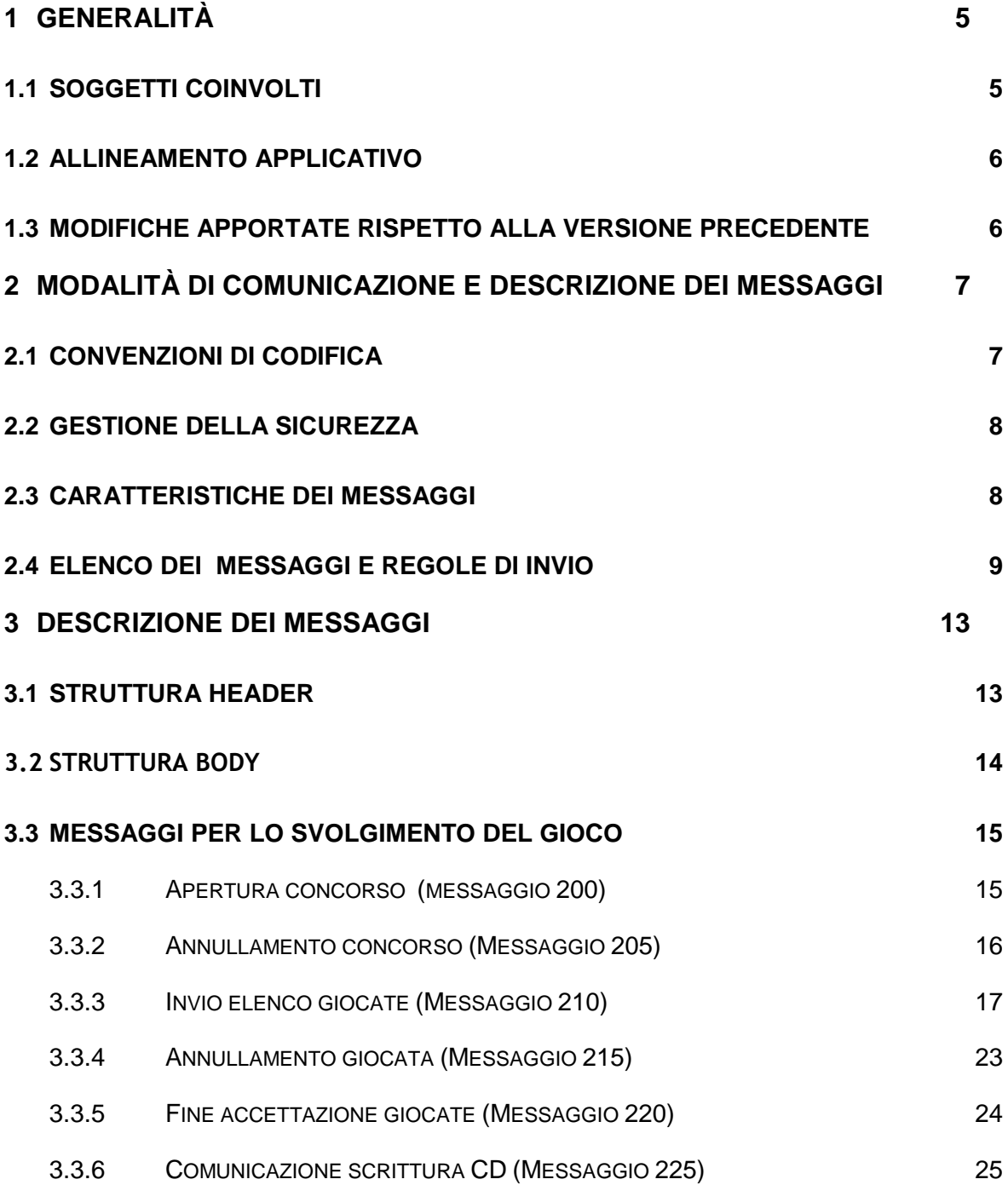

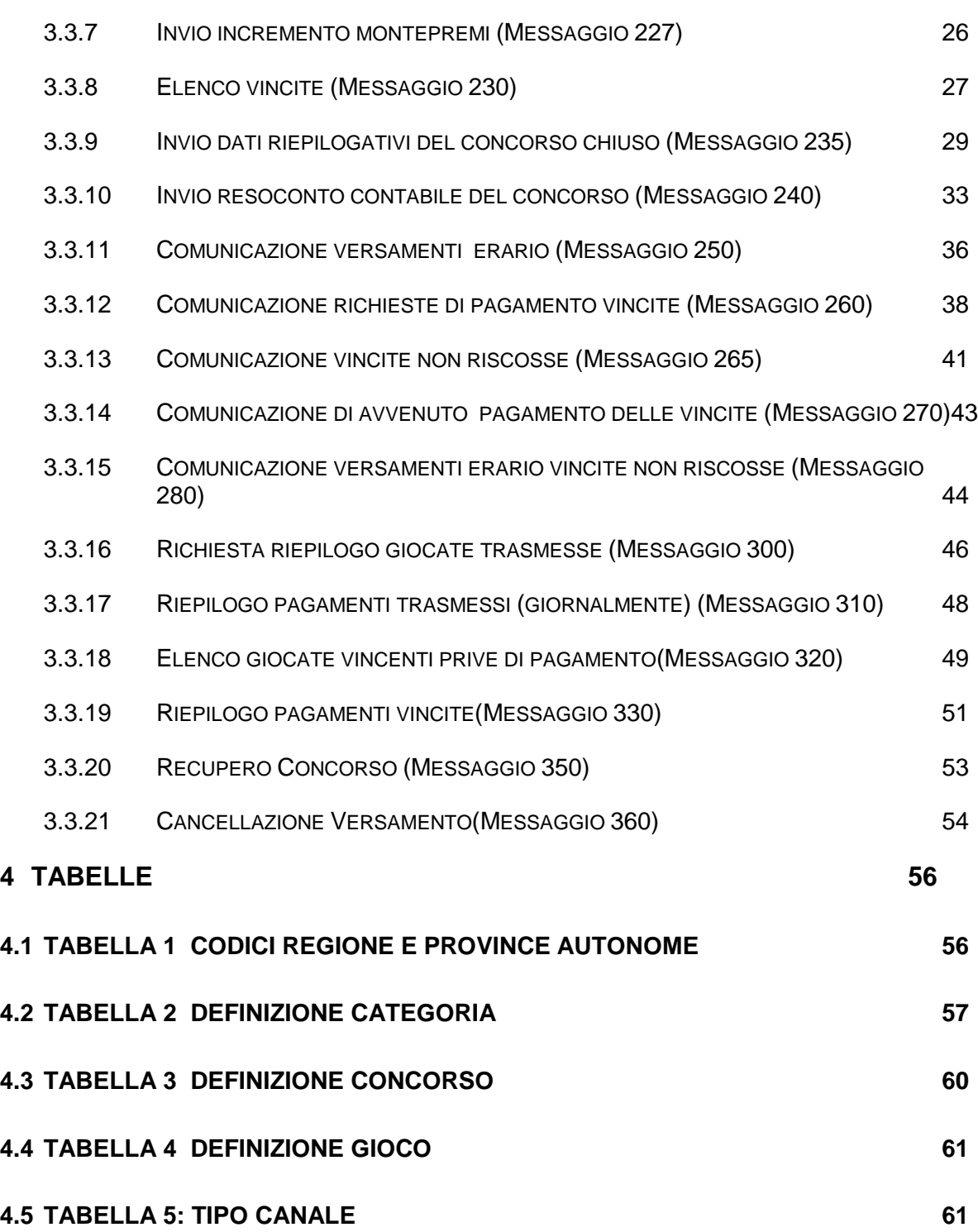

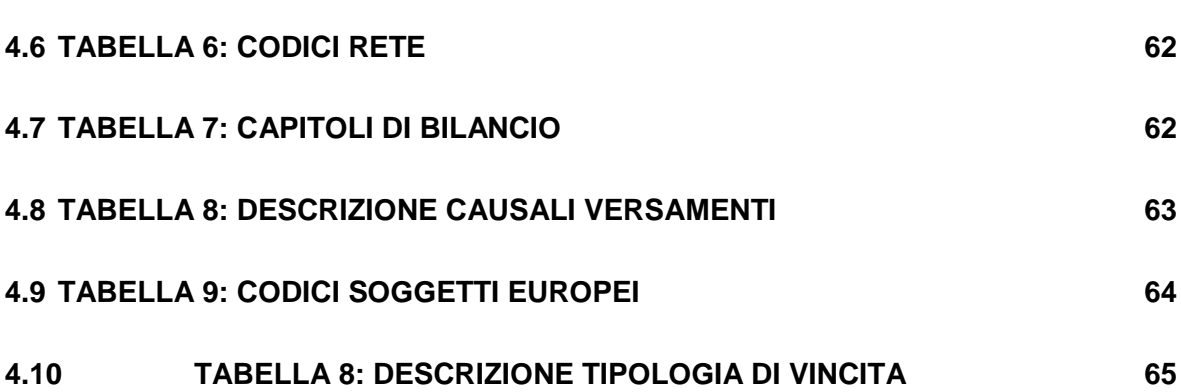

# **1 GENERALITÀ**

Il Protocollo di comunicazione Giochi Numerici a totalizzatore (nel seguito PGN) è un protocollo di livello applicativo per la trasmissione dei dati, relativi ai concorsi dei giochi numerici a totalizzatore, dal sistema di elaborazione del concessionario al sistema di controllo di ADM.

Ogni interazione tra i due sistemi si basa sullo scambio di messaggi server to server. In particolare il sistema di elaborazione del concessionario effettua una richiesta ed il server del sistema di controllo di ADM invia una risposta nell'ambito della stessa sessione, strutturata come previsto nel presente protocollo di comunicazione.

Il PGN opera utilizzando il protocollo HTTP che permette lo scambio dei messaggi in forma crittografata e cifrati tramite certificati.

Per motivi di sicurezza e integrità dei dati, al testo costituente i messaggi viene applicata una funzione di trasformazione (algoritmo) di hash: la stringa risultante è il digest, che rappresenta l'impronta digitale del testo. Al digest così ottenuto viene applicato un certificato di firma digitale.

Le funzioni di hash svolgono un ruolo essenziale nella crittografia: sono utili per verificare l'integrità di un messaggio, poiché l'esecuzione della funzione di trasformazione su un testo anche minimamente modificato fornisce un digest completamente differente rispetto a quello calcolato sul testo originale, rivelando la tentata modifica.

Si prevede che si possano instaurare più sessioni contemporanee e che il server del sistema di elaborazione del concessionario possa inviare al server del sistema di controllo di ADM più messaggi in contemporanea; qualora la risposta dal server di ADM non pervenga entro **15** secondi, il concessionario è autorizzato a reinviare la stessa transazione, nel qual caso il messaggio reinviato dovrà essere identico al precedente.

#### **1.1 SOGGETTI COINVOLTI**

I soggetti coinvolti nell'utilizzo del PGN sono:

- − il concessionario;
- − l'Agenzia delle Dogane e dei Monopoli (ADM).

Nel seguito del presente documento i nomi dei sistemi informatici di detti soggetti saranno abbreviati secondo le seguenti sigle:

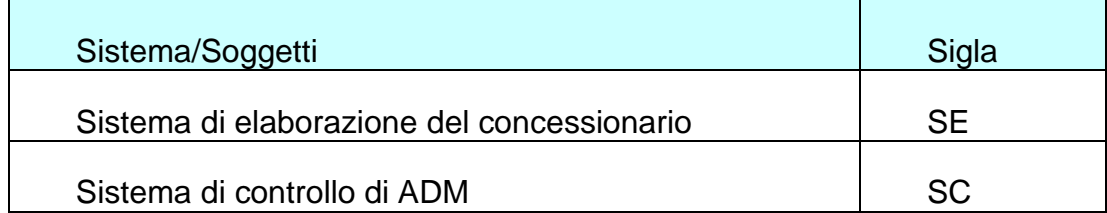

#### **1.2 ALLINEAMENTO APPLICATIVO**

Nel definire il protocollo si è fatta l'assunzione che i messaggi scambiati seguano un allineamento ON-LINE.

Il server del SE che non riceve una risposta è autorizzato a ritentare l'invio dello stesso messaggio solo dopo la scadenza del timeout (15 secondi) e senza modificarne in alcun modo i contenuti, indicando, in particolare, lo stesso codice transazione del messaggio originariamente inviato.

SC restituirà la risposta relativa al suddetto messaggio, non ricevuta dal concessionario nel corso della precedente transazione.

#### **1.3 MODIFICHE APPORTATE RISPETTO ALLA VERSIONE PRECEDENTE**

- $\triangleright$  Introduzione del nuovo messaggio 290 per la trasmissione delle compensazioni avvenute a livello Europeo tra i soggetti coinvolti;
- Introduzione delle nuove tipologie di concorso e di gioco per SiVinceTutto, Win For Life, Euro Jackpot (vedi tabelle 3 e 4);
- $\triangleright$  Introduzione della tabella delle causali di versamento (tabella 8) e della tabella dei codici dei soggetti europei partecipanti a Euro Jackpot (tabella 9);
- Modifiche ai messaggi esistenti nella tipologia e/o lunghezza dei campi;
- Modifiche alla tabella delle categorie di vincita per inserimento nuovi concorsi (tabella 2).

# **2 MODALITÀ DI COMUNICAZIONE E DESCRIZIONE DEI MESSAGGI**

### **2.1 CONVENZIONI DI CODIFICA**

I campi che costituiscono il messaggio contengono le seguenti tipologie di dati:

- numeri interi senza segno (**int**): contenuti in una sequenza di byte (se il valore del dato è minore di 256 si utilizza 1 byte, se il valore è da 256 a 65535 si utilizzano 2 byte, etc.). Si utilizza la notazione Big-endian (byte più significativo a sinistra).
- Importi espressi in centesimi di euro **(€int**): identico ad un campo int, contiene l'importo espresso in centesimi di euro;
- Caratteri (**char**): un carattere è contenuto in 1 byte secondo la codifica ASCII. Si specifica che i campi eventualmente non valorizzati devono assumere il valore = " " (spazio) per ogni byte, fino a coprire la lunghezza del campo. Inoltre, se il numero di caratteri è inferiore a quella specificata nel protocollo, si richiede di aggiungere a destra tanti caratteri " " (spazio) fino a raggiungere la lunghezza specificata.
- I caratteri ammessi sono:

"0123456789"; "ABCDEFGHIJKLMNOPQRSTUVWXYZ"; "abcdefghijklmnopqrstuvwxyz";  $\frac{a}{a}$ ,  $\frac{m}{a}$ 

Tutti i campi **Int** specificati nei messaggi conterranno solo valori interi privi di interpunzione per le migliaia.

Tutti i campi dei messaggi che contengono importi saranno espressi in centesimi di euro.

Tutti i campi dei messaggi che contengono valori percentuali saranno arrotondati alla seconda cifra decimale e privi di carattere separatore per le cifre decimali stesse.

Qualora un campo non contenga valori significativi, sarà impostato a zero se int, a spazio se char.

I campi che compongono il messaggio sono a lunghezza fissa: il valore è riportato nella colonna "lunghezza" delle tabelle descrittive dei tracciati dei messaggi.

Il PGN prevede per l'invio dei messaggio l'utilizzo del metodo POST dell'HTTP.

#### **2.2 GESTIONE DELLA SICUREZZA**

Al fine di garantire l'autenticità e l'integrità della comunicazione, i messaggi (sia di richiesta che di risposta) saranno salvati in una base dati dedicata e corredati di firma elettronica.

I messaggi saranno firmati secondo lo standard PKCS#7, con content type signed-data. I campi opzionali ExtendedCertificatesAndCertificates e CertificateRevocationLists saranno assenti.

Le chiavi utilizzate saranno di tipo RSA a 1024 bit; per il calcolo del digest verrà usato l'algoritmo SHA1.

Le specifiche per la produzione e la distribuzione dei certificati da utilizzare saranno consegnate al momento della sottoscrizione dell'atto di concessione.

#### **2.3 CARATTERISTICHE DEI MESSAGGI**

I messaggi di seguito elencati sono tutti inviati dal sistema SE al sistema di controllo di AAMS.

Ogni messaggio è costituito da due parti:

**Header:** contiene i dati necessari all'individuazione del tipo di messaggio. E' sempre presente in tutti i messaggi.

**Body:** contiene i dati che connotano la specifica richiesta o comunicazione presente nel messaggio. Ha una dimensione variabile, secondo la richiesta o la comunicazione che si effettua da o verso il sistema di controllo.

Per inviare un messaggio, il SE deve predisporre una stringa di byte composta da un header e un body opportunamente valorizzati.

La risposta fornita dal sistema di controllo sarà composta dall'header esattamente uguale a quello della richiesta (ad eccezione del campo lunghezza del body) seguito da un body valorizzato con la risposta, con i campi così codificati:

- il primo campo è l'esito dell'elaborazione, secondo la codifica che verrà fornita al concessionario con i costanti aggiornamenti
- i campi successivi sono presenti solo in risposta ad alcuni messaggi di richiesta.

#### **2.4 ELENCO DEI MESSAGGI E REGOLE DI INVIO**

Per ciascun concorso delle tipologie di riferimento, è previsto l'invio dei seguenti messaggi:

- 1. Apertura concorso (200)
- 2. Annullamento concorso (205)
- 3. Invio elenco giocate (210)
- 4. Annullamento giocata (215)
- 5. Fine accettazione giocate (220)
- 6. Comunicazione scrittura CD (225)
- 7. Invio incremento montepremi (227)
- 8. Elenco vincite (230)
- 9. Invio dati riepilogativi del concorso chiuso (235)
- 10. Invio resoconto contabile concorso (240)
- 11. Comunicazione versamenti erario (250)
- 12. Comunicazione presentazione ricevute di gioco (260)
- 13. Comunicazione vincite non riscosse (265)
- 14. Comunicazione pagamenti vincite (270)
- 15. Comunicazione versamenti erario vincite non riscosse (280)
- 16. Comunicazione compensazione(290)
- 17. Richiesta riepilogo giocate trasmesse (300)
- 18. Riepilogo pagamenti trasmessi (310)
- 19. Elenco giocate vincenti prive di pagamenti (320)
- 20. Elenco pagamenti vincite (330).
- 21. Riepilogo Pagamenti Vincite (340).
- 22. Recupero Concorso (350).
- 23. Cancellazione Versamento (360).

Il concessionario promuove il concorso utilizzando i propri canali di comunicazione e registrando le giocate da parte di ciascun giocatore.

Si attiva contemporaneamente il flusso di comunicazione dal sistema di elaborazione del concessionario al sistema centrale di ADM secondo i seguenti passi:

- − il concessionario invia al sistema centrale di ADM il messaggio di apertura del concorso (messaggio 200);
- − qualora il concessionario abbia la necessità di annullare un concorso, eccezionalmente e su richiesta di ADM, deve inoltrare il messaggio 205;
- − il concessionario, successivamente all'apertura del concorso, invia più volte al sistema centrale di ADM il messaggio con l'elenco delle giocate registrate sui propri sistemi (messaggio 210);
- − qualora il concessionario abbia la necessità di annullare, su richiesta dei giocatori, delle giocate precedentemente trasmesse, inoltra il messaggio 215 per ognuna delle giocate da annullare. Tale messaggio verrà accettato dal sistema centrale, se ancora non è stato trasmesso il messaggio di "fine accettazione giocate" (messaggio 220), tranne il caso di segnalazione da parte

del sistema centrale della presenza di un disallineamento dati, effettuata tramite la risposta al messaggio "di servizio" 300;

- − il concessionario comunica il termine dell'accettazione delle giocate del concorso corrente attraverso il messaggio 220 e, quindi, "congela" le giocate con la scrittura delle stesse su CD non riscrivibili, dei quali comunica numero e identificativi attraverso il messaggio 225;
- − laddove previsto, il concessionario comunica al sistema centrale gli incrementi al montepremi del concorso corrente e, in ogni caso, le ripartizioni del montepremi stesso per categoria di vincita tramite il messaggio (227);
- − successivamente, il concessionario è tenuto ad inviare l'elenco delle giocate vincenti a seguito dell'estrazione effettuata (messaggio 230) e, quindi, il riepilogo delle informazioni (montepremi del concorso, montepremi per categoria, jackpot, fondi concorso, numeri estratti, numero di giocate vincenti,….) relativo al concorso chiuso (messaggio 235);
- − il concessionario invia le informazioni contabili della giornata di riferimento (nel caso di concorsi ad unica estrazione giornaliera, come Enalotto e SuperStar, si intende la giornata di estrazione del concorso, in caso contrario, come per Win for Life, la giornata di estrazione dei diversi concorsi giornalieri) utilizzando il messaggio 240;
- − il concessionario trasmette le richieste di pagamento delle giocate vincenti ricevute (messaggio 260 inviato più volte), e successivamente comunica i dati relativi ai pagamenti effettuati a fronte di tali richieste (messaggio 270);
- − trascorsi 60/90 giorni (secondo il tipo di gioco numerico a totalizzatore) dalla data di comunicazione delle vincite del concorso di riferimento (indicata nel messaggio 230), il concessionario è tenuto a comunicare con il messaggio 265 le giocate vincenti non riscosse. Dopo la registrazione di tale messaggio, il sistema centrale non accetterà ulteriori richieste di pagamento di giocate vincenti afferenti il medesimo concorso di riferimento (messaggio 260).

Successivamente il concessionario invia gli estremi dei versamenti effettuati all'erario per le vincite non riscosse (messaggio 280);

− per ogni settimana contabile il concessionario trasmette i dati relativi ai versamenti effettuati all'erario distinti per capitoli di bilancio (messaggio 250).

Per effettuare il controllo di allineamento tra il sistema di elaborazione del concessionario e il sistema centrale di ADM, il concessionario può utilizzare alcuni messaggi di servizio. In particolare:

> $\triangleright$  il messaggio 300 per controllare l'allineamento delle giocate tra SE e SC;

- il messaggio 310 per controllare giornalmente l'allineamento dei pagamenti trasmessi per le giocate vincenti;
- il messaggio 320 per ricevere, alla scadenza dei termini della prescrizione (60/90 giorni), l'elenco delle giocate vincenti ancora prive dei relativi pagamenti;
- il messaggio 330 per avere il riepilogo dei pagamenti effettuati distinti per tipologia di punto di riscossione (punto di vendita fisico o a distanza / punto di vendita autorizzato al pagamento / punto di riscossione speciale).

Al termine dell'elaborazione dei messaggi ricevuti, il sistema centrale di ADM restituisce sempre al concessionario un messaggio con l'esito dell'elaborazione, corredandolo eventualmente di ulteriori dati, laddove previsti (vedi messaggio 300).

I messaggi 200, 220, 225, 227, 235 sono a molteplicità singola, ovvero vengono inviati una sola volta nell'ambito di un concorso a meno di eventuali rettifiche per i messaggi che le prevedono.

# **3 DESCRIZIONE DEI MESSAGGI**

Ogni messaggio, composto da header e body, ha la struttura evidenziata nella tabella che segue:

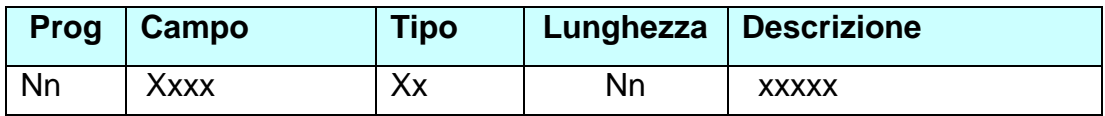

Qualora un tipo messaggio preveda una ripetitività di campi (parte variabile), questi saranno opportunamente evidenziati.

### **3.1 STRUTTURA HEADER**

La struttura dell'header è la stessa per tutte le tipologie di messaggio, sia per la richiesta verso il sistema centrale di ADM sia per la risposta dal sistema centrale di ADM.

La lunghezza totale è di 31 byte.

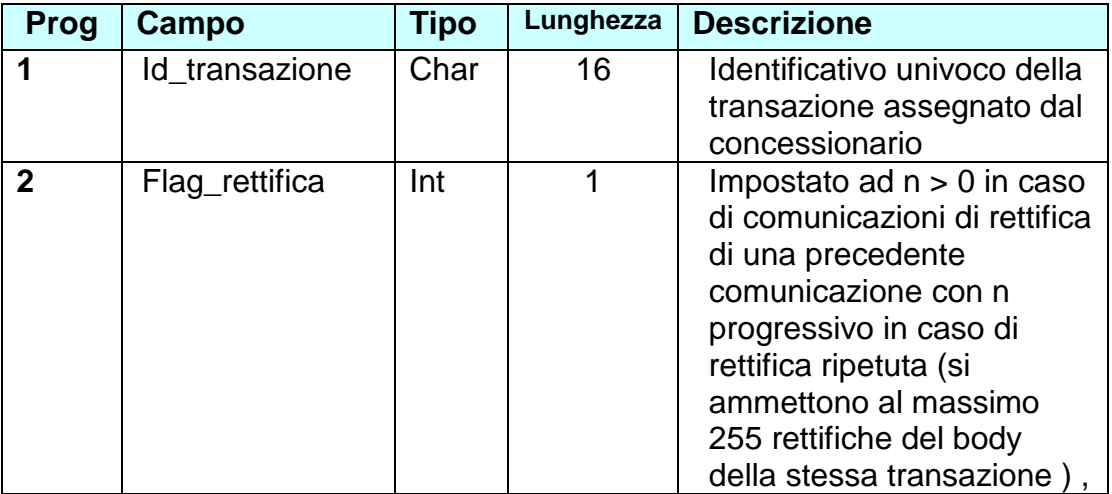

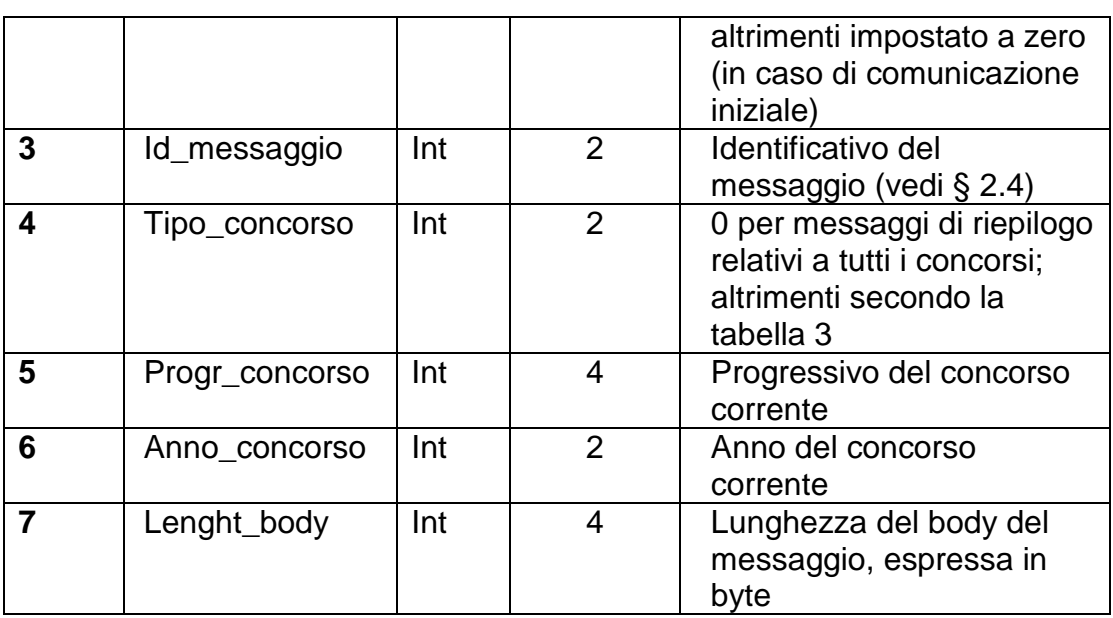

#### **Nota:**

Nel caso il cui l'header del messaggio inviato non è leggibile, il SC costruirà un messaggio composto da un header con:

- Id\_transazione valorizzato a spazio;
- Id\_messaggio valorizzato a 99;
- Progr\_concorso e Anno\_concorso valorizzati a 0;

ed il body conterrà:

- l'esito dell'elaborazione;
- un campo, contenente il messaggio corrotto come è stato ricevuto dal SC.

# **3.2 STRUTTURA BODY**

In questo paragrafo sono definite le strutture dei **body** per ogni tipo di messaggio e della relativa risposta contenente l'esito dell'elaborazione.

# **3.3 MESSAGGI PER LO SVOLGIMENTO DEL GIOCO**

#### **3.3.1 APERTURA CONCORSO (MESSAGGIO 200)**

Il messaggio comunica la data di inizio accettazione giocate e quelle dell'estrazione del concorso e consente la registrazione delle giocate da parte del sistema di controllo.

### **Corpo messaggio di richiesta:**

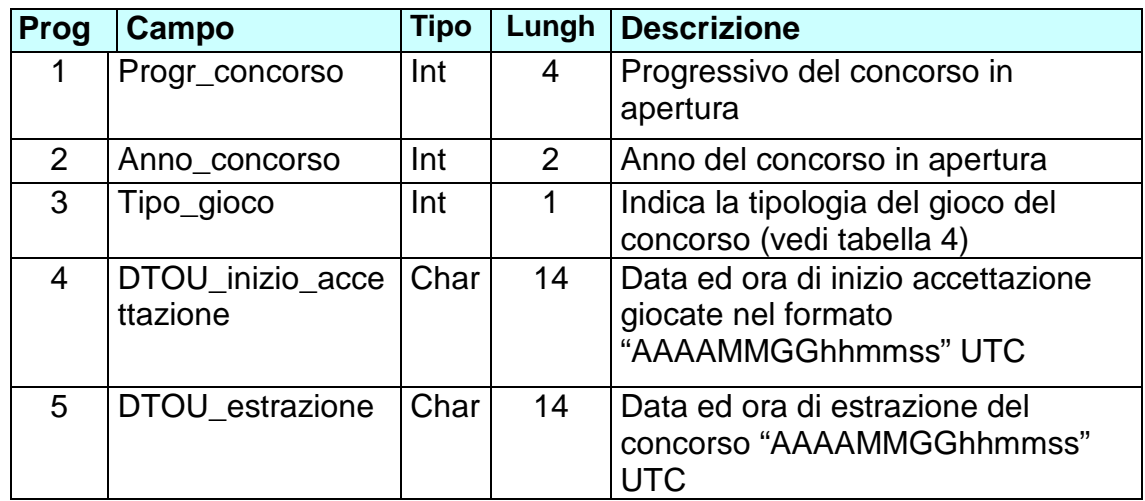

Lunghezza totale: 35 byte

Il **campo 4** rappresenta la data e ora di estrazione del concorso; nel caso del gioco Enalotto, l'orario sarà impostato a zero.

# **Corpo messaggio di risposta:**

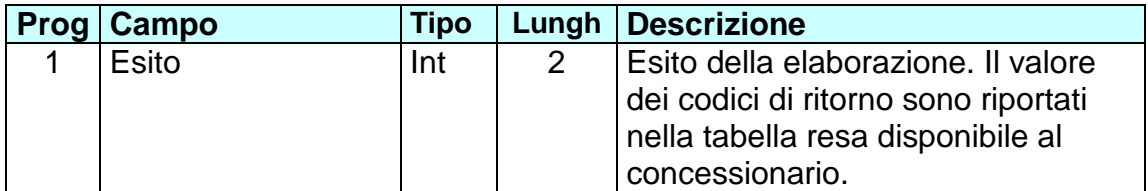

Lunghezza totale: 2 byte

#### **3.3.2 ANNULLAMENTO CONCORSO (MESSAGGIO 205)**

Con il messaggio il concessionario comunica l'eventuale annullamento del concorso e le giocate ad esso connesse.

# **Corpo messaggio di richiesta:**

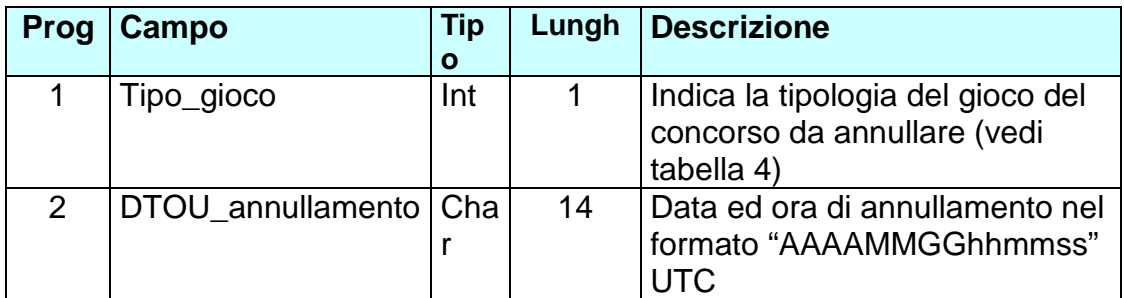

Lunghezza totale: 15 byte

Il **campo 1** rappresenta la data e ora di annullamento del concorso; nel caso del concorso Enalotto, l'orario sarà impostata a zero.

# **Corpo messaggio di risposta:**

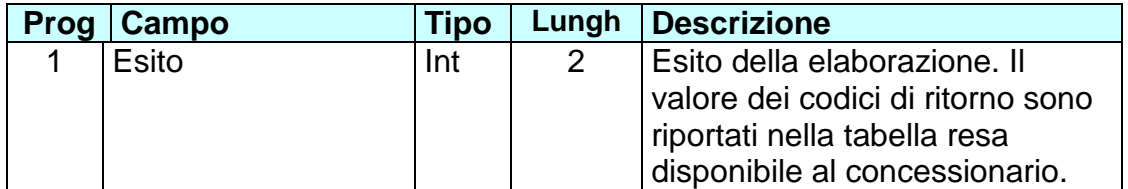

Lunghezza totale: 2 byte

#### **3.3.3 INVIO ELENCO GIOCATE (MESSAGGIO 210)**

Il messaggio comunica l'elenco delle giocate accettate; l'elenco può contenere: minimo una giocata fino ad un numero massimo di giocate che entrano in un messaggio la cui lunghezza non può superare 1 Mbyte.

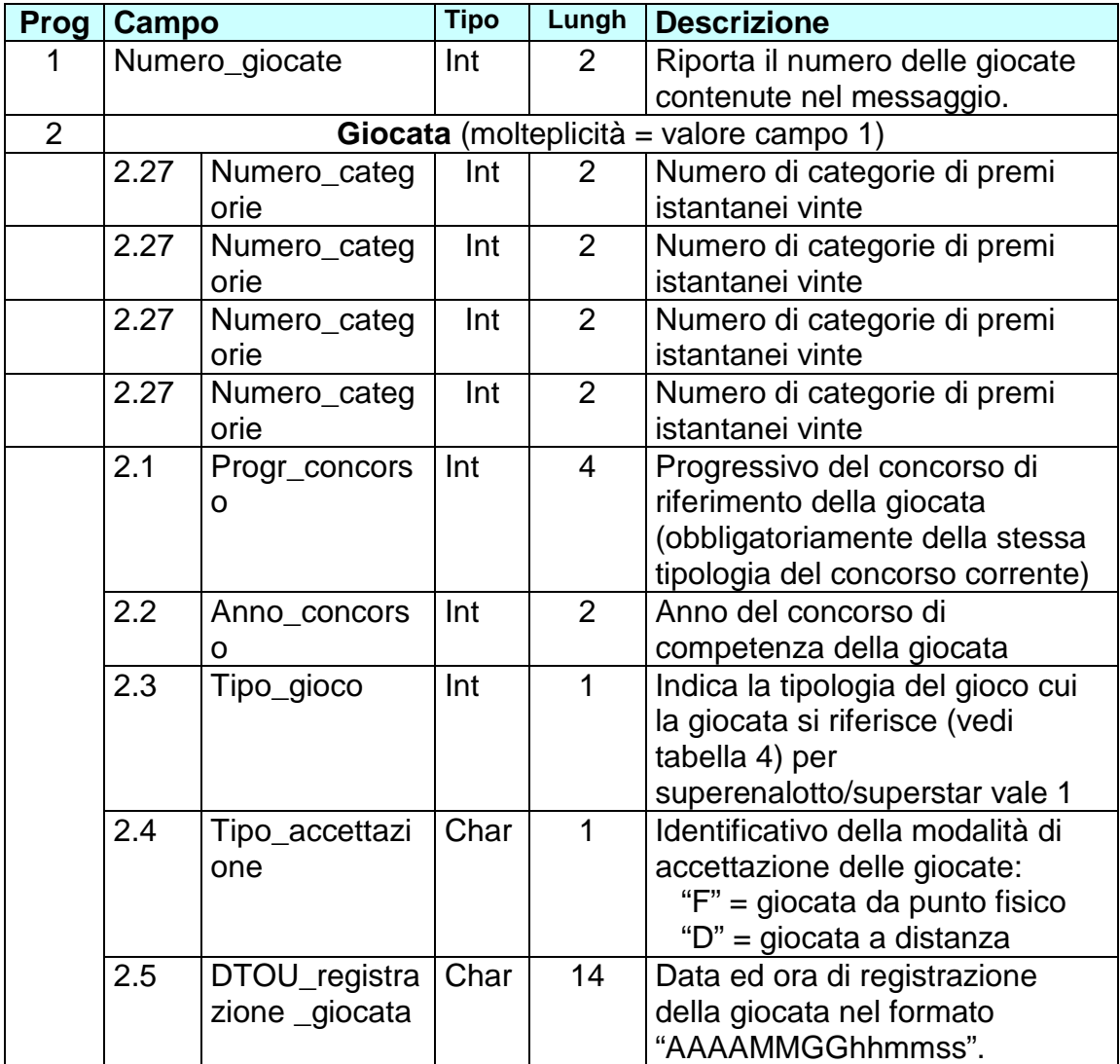

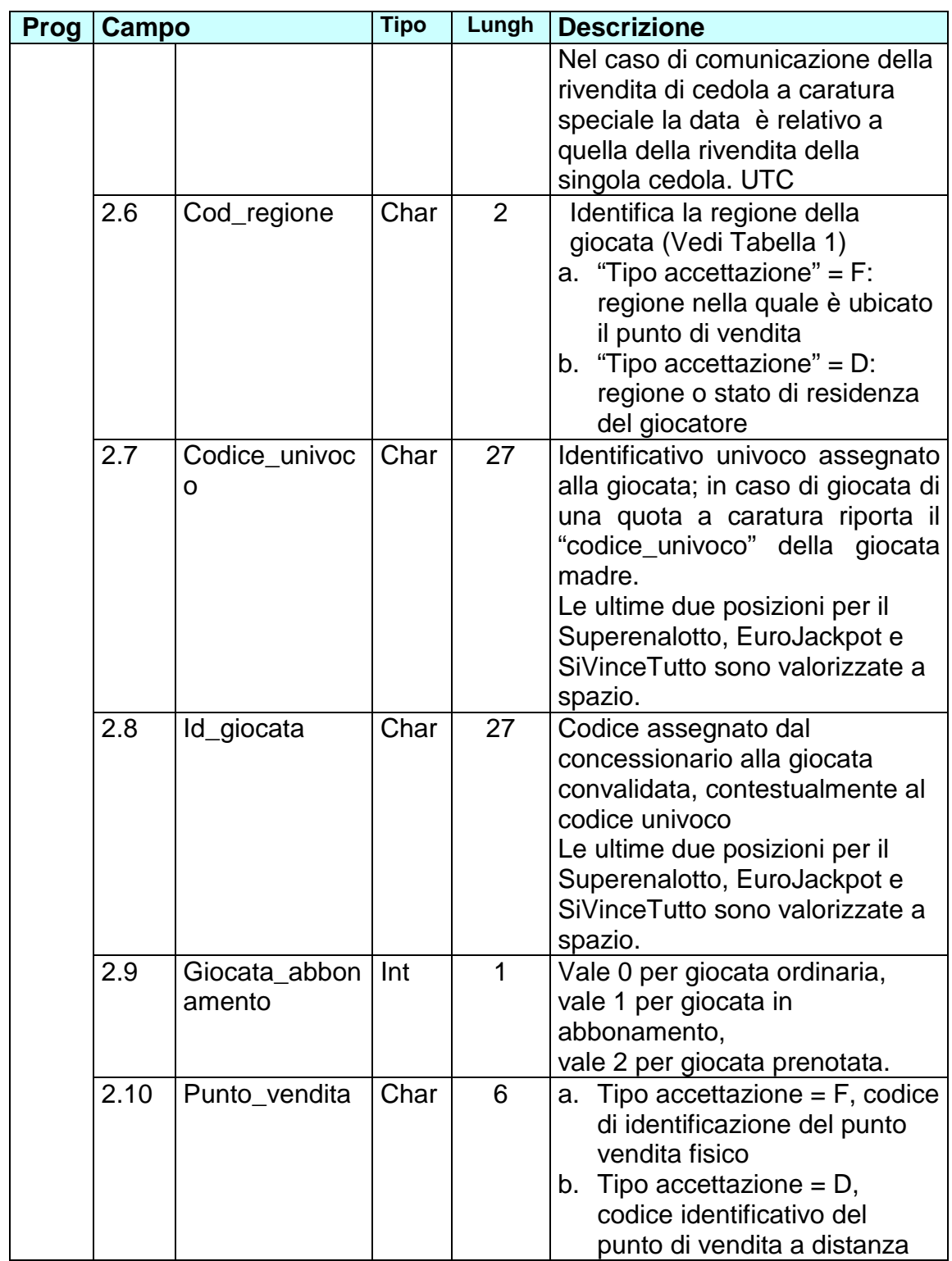

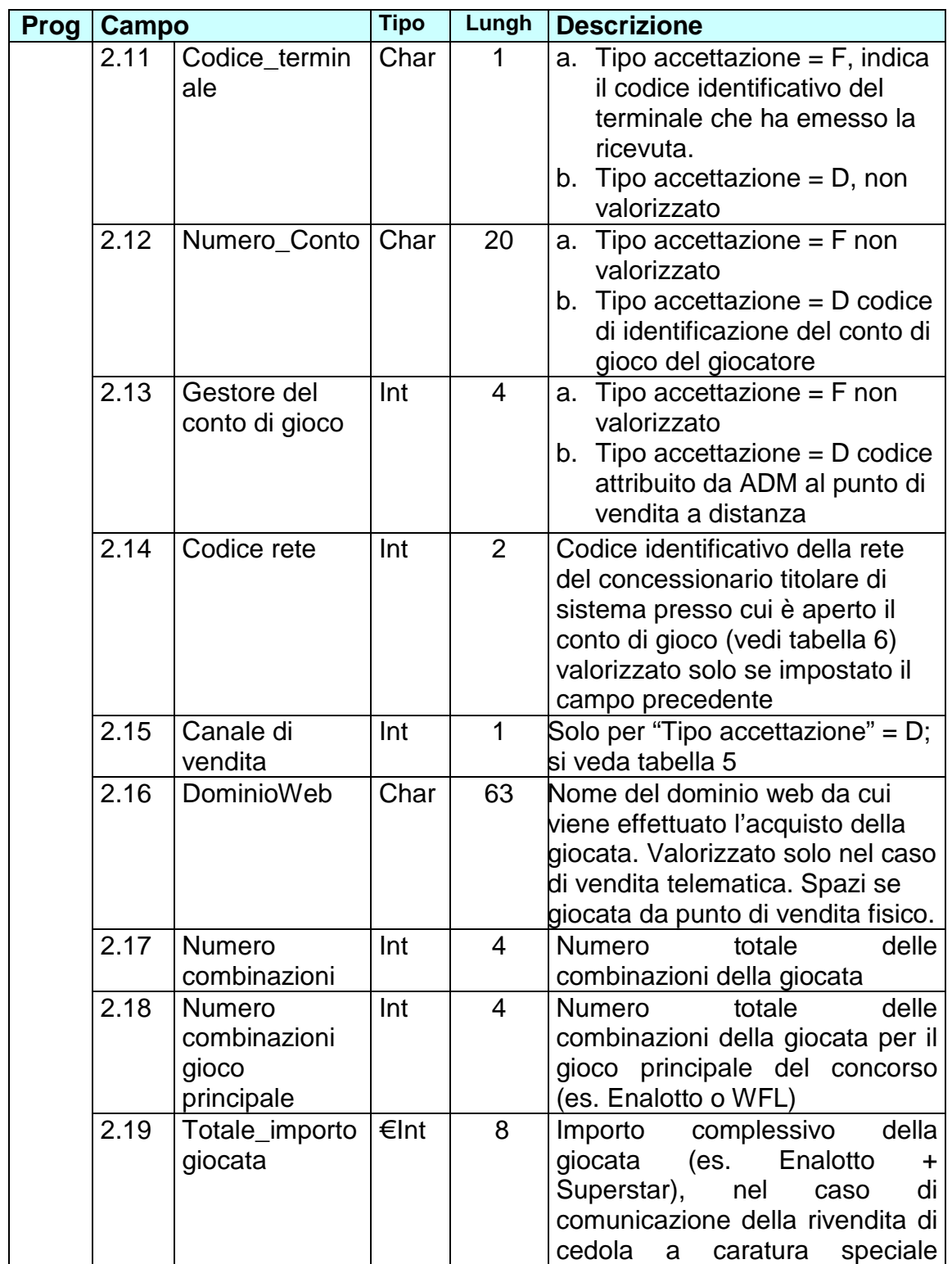

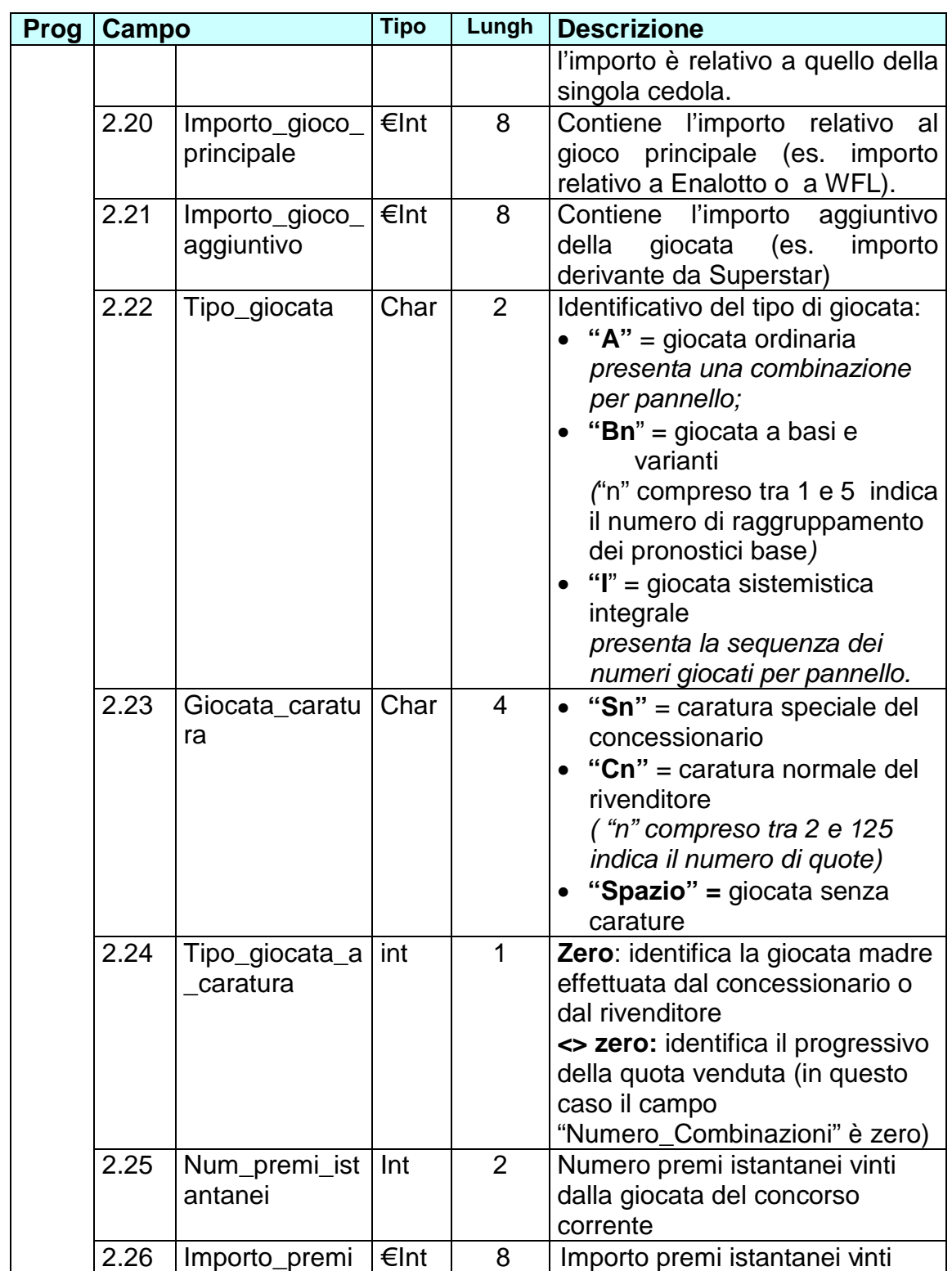

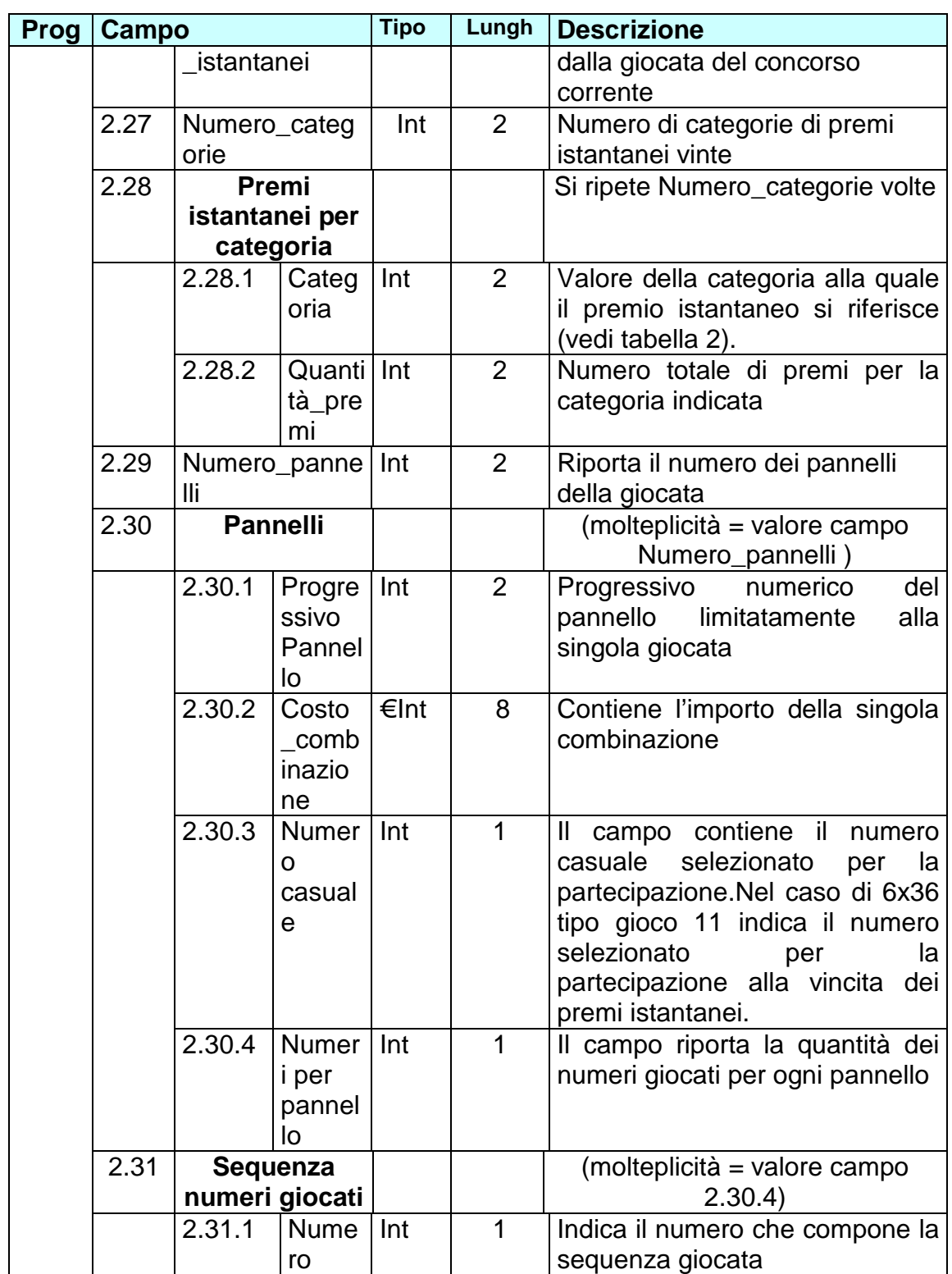

Lunghezza totale: 2 byte + valore campo 1 \*(227 byte (parte variabile Giocata) + 4 byte (parte variabile premi istantanei) \* valore campo 2.27+ valore campo 2.28 \* (12 byte (parte variabile Pannello) + 1 byte \* valore campo 4.4))

La molteplicità laddove indicata si riferisce a tutti i campi di livello inferiore (n.m) fino all'indicazione di "fine" della relativa parte variabile.

La lunghezza MAX del messaggio sarà pari a quella relativa alla dimensione di 1Mbyte.

# **Nota: campo Tipo\_giocata\_a\_caratura**

Per le giocate a caratura (campo 2.23 diverso da spazio) si riportano in tabella, a titolo di chiarimento, le valorizzazioni dei campi e le relative interpretazioni.

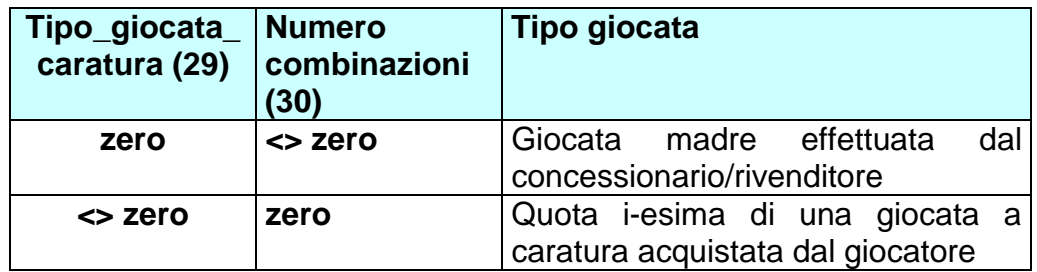

I casi non riportati in tabella non sono ammissibili per le giocate a caratura.

# **Corpo messaggio di richiesta:**

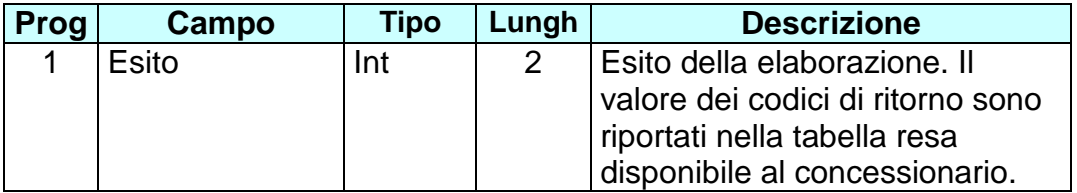

Lunghezza totale: 2 byte

In caso di esito negativo nessuna giocata verrà registrata dal SC; il messaggio rinviato, identificato da un nuovo codice transazione, conterrà nuovamente tutte le giocate.

# **3.3.4 ANNULLAMENTO GIOCATA (MESSAGGIO 215)**

Il messaggio consente al SE di comunicare al SC la giocata annullata. Devono essere inviati tanti messaggi quante sono le giocate da annullare.

La giocata può essere annullata solo nell'immediatezza della stampa della ricevuta.

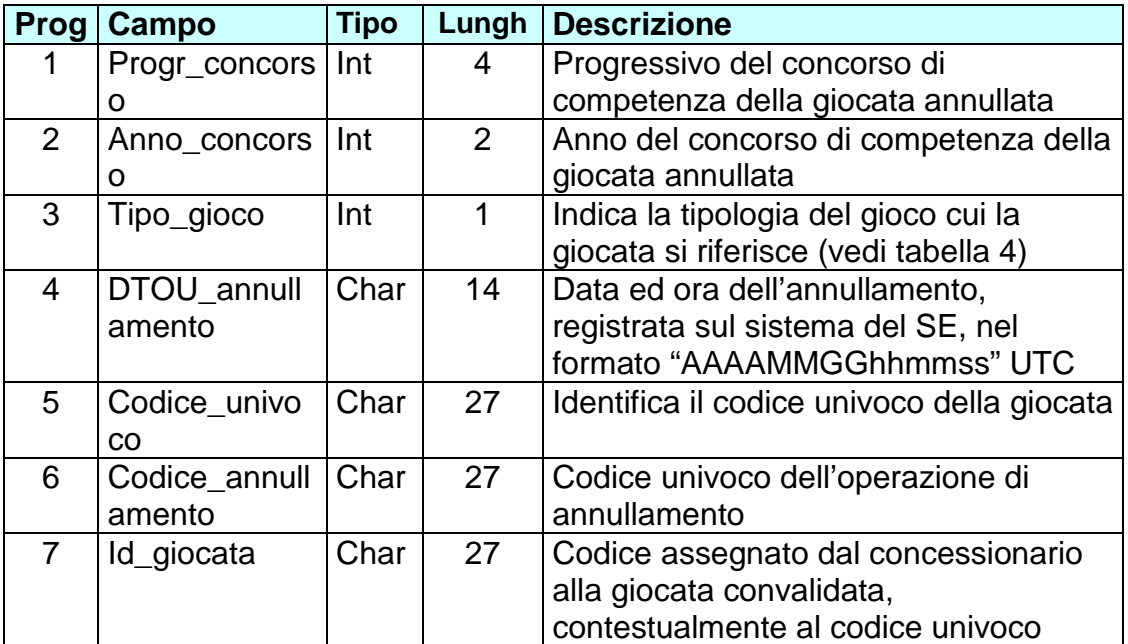

### **Corpo messaggio di richiesta:**

Lunghezza totale: 102 byte

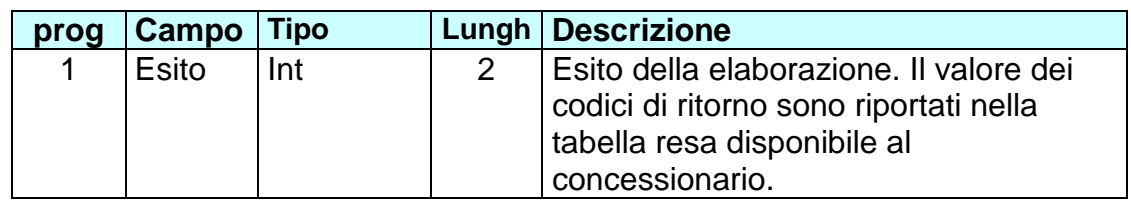

Lunghezza totale: 2 byte

#### **3.3.5 FINE ACCETTAZIONE GIOCATE (MESSAGGIO 220)**

Questo messaggio consente al SE di comunicare la data e l'orario oltre il quale non sono più accettate le giocate per il concorso corrente. Inoltre, vengono comunicate alcune informazioni per la verifica dell'allineamento degli archivi (SC e SE).

# **Corpo messaggio di richiesta:**

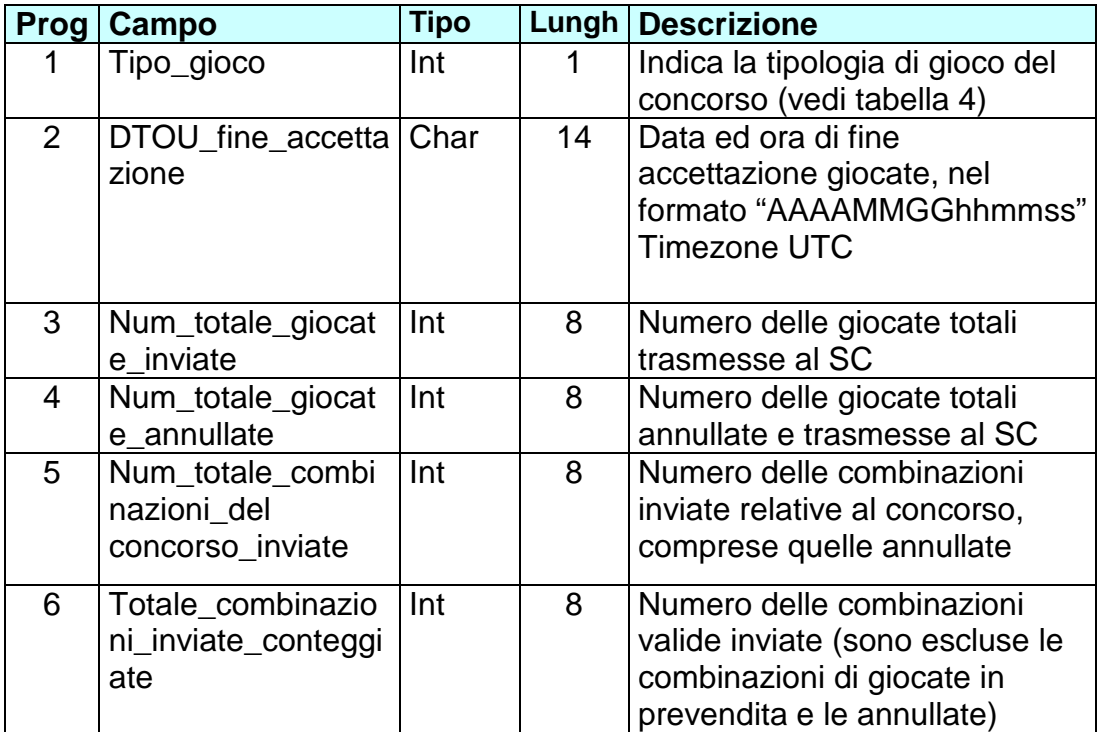

Lunghezza totale: 47 byte

Il **campo 1** è non rettificabile; ciò implica che una comunicazione di rettifica deve riportare la stessa data di fine accettazione giocate comunicata in precedenza.

# **Corpo messaggio di risposta:**

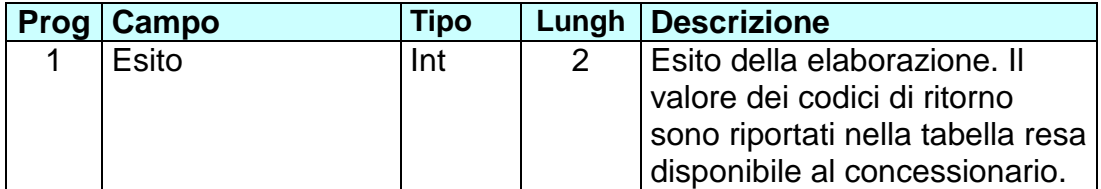

Lunghezza totale: 2 byte

# **3.3.6 COMUNICAZIONE SCRITTURA CD (MESSAGGIO 225)**

Questo messaggio consente al SE di comunicare al SC che le combinazioni giocate sono state "congelate" in CD non riscrivibili.

# **Corpo messaggio di richiesta:**

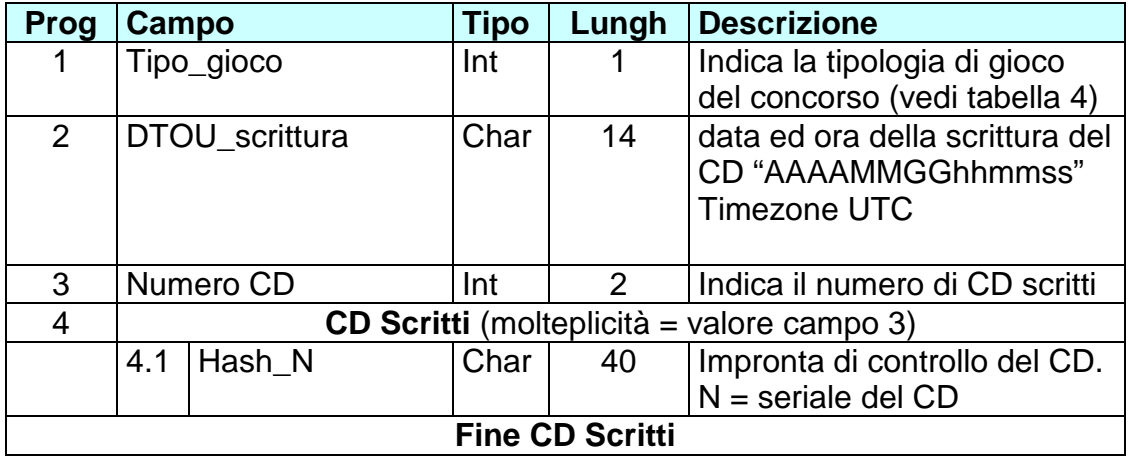

Lunghezza totale: 17 byte + 40 byte (parte variabile) \* valore campo 3

Il **campo 3.1** è ripetuto un numero di volte pari a numero di CD utilizzati, ciascuno identificato da un seriale.

# **Corpo messaggio di risposta:**

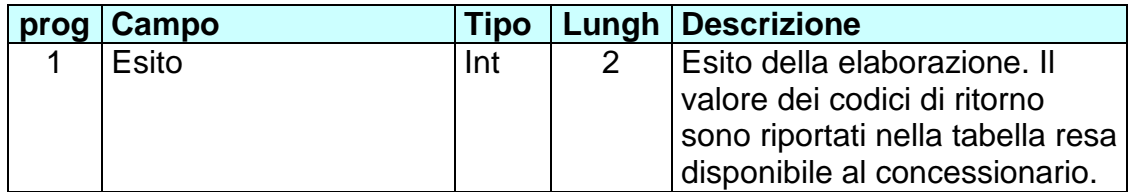

Lunghezza totale: 2 byte

# **3.3.7 INVIO INCREMENTO MONTEPREMI (MESSAGGIO 227)**

Questo messaggio consente al SE di comunicare al SC l'incremento del montepremi e le relative ripartizioni nelle categorie di vincita, compresi i premi speciali, a discrezione di ADM.

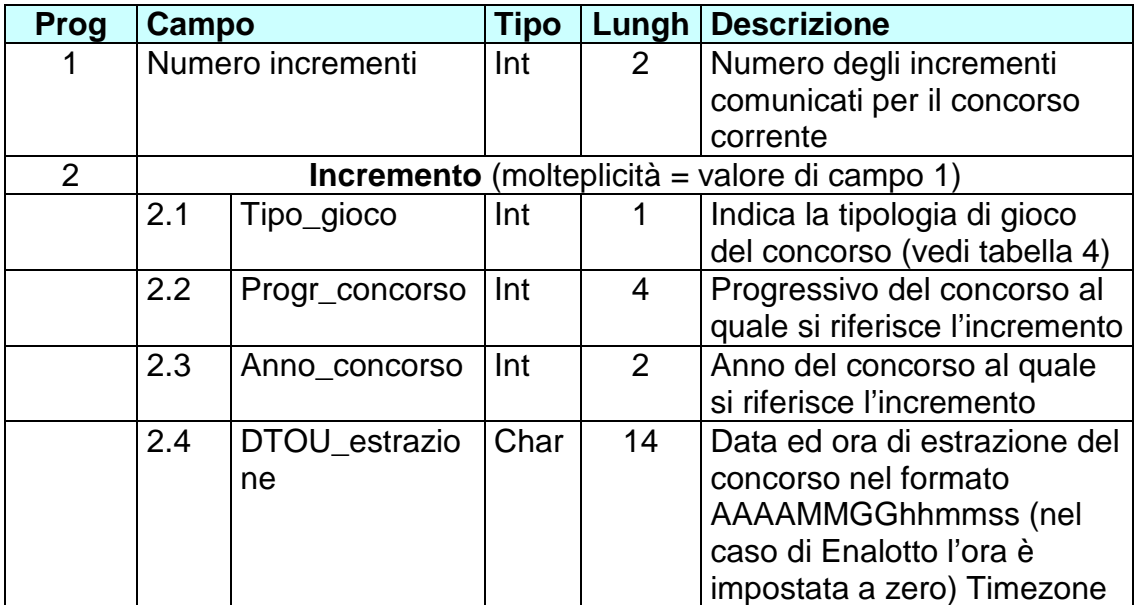

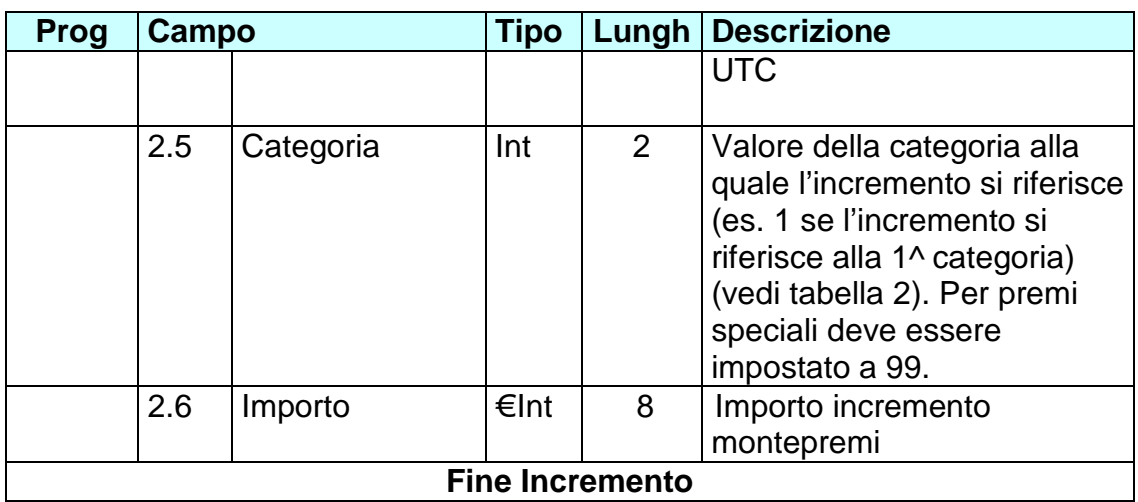

Lunghezza totale: 2 byte + 31 byte (parte variabile) \* valore di campo 1

# **Corpo messaggio di risposta:**

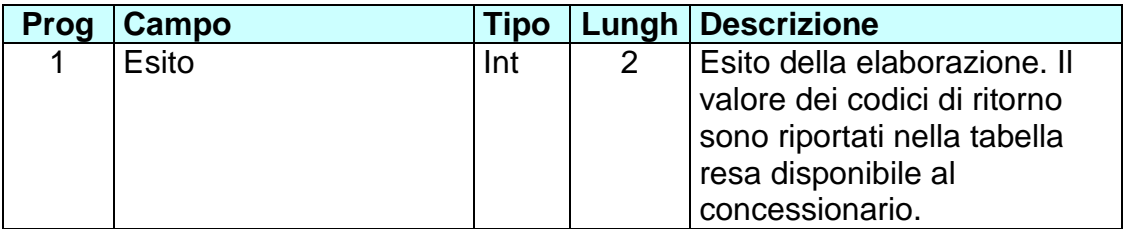

Lunghezza totale: 2 byte

# **3.3.8 ELENCO VINCITE (MESSAGGIO 230)**

Questo messaggio consente al SE di comunicare al SC le vincite del concorso corrente.

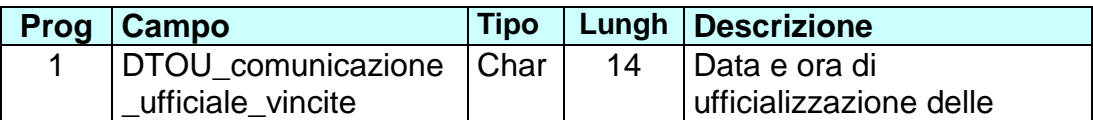

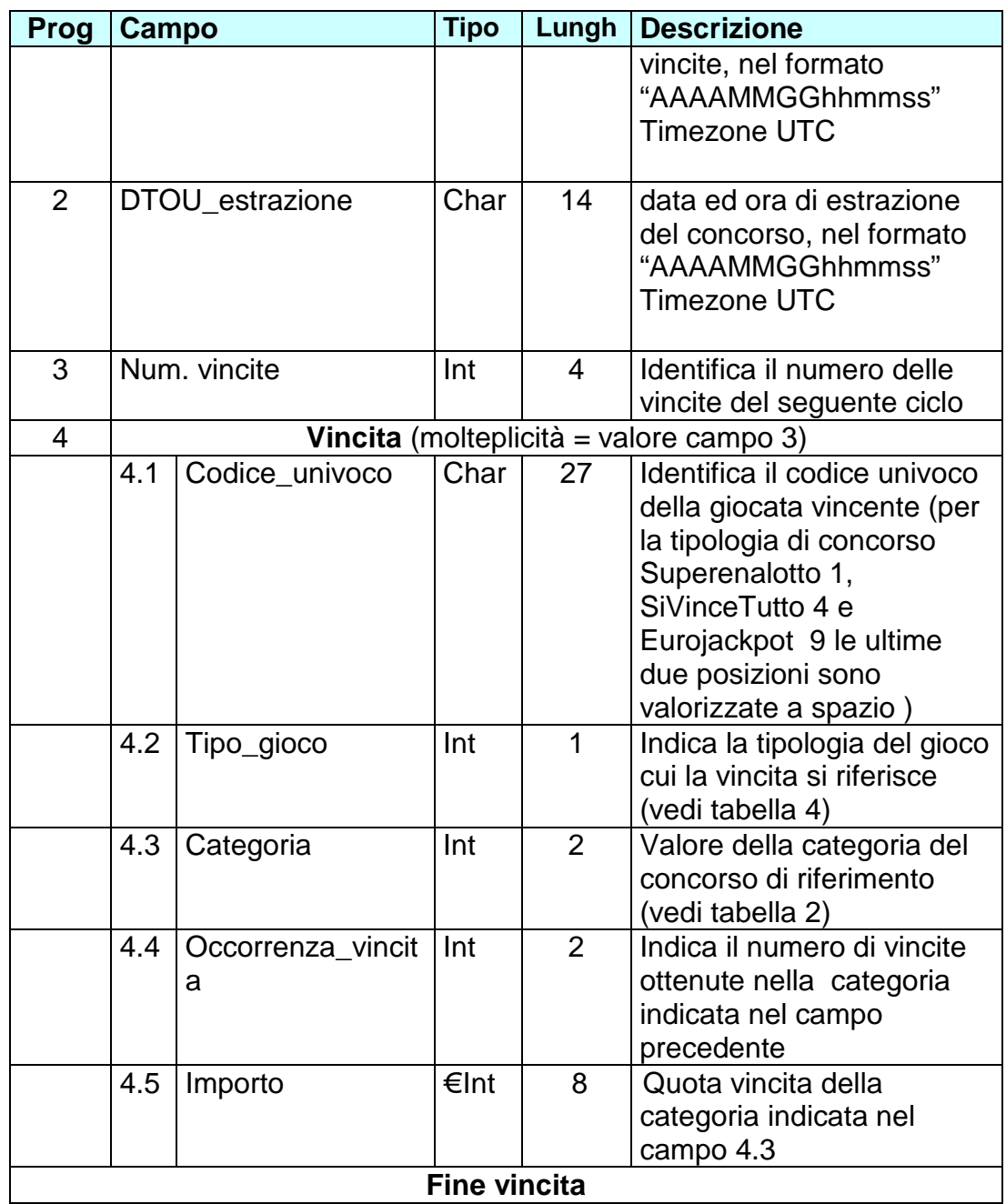

Lunghezza totale: 32 byte + 40 byte (parte variabile "Vincita") \* valore campo 3.

Per le giocate a caratura , ordinaria o speciale ove previste viene comunicato l'importo vinto dalla matrice e non quello delle singole cedole.

# **Corpo messaggio di risposta:**

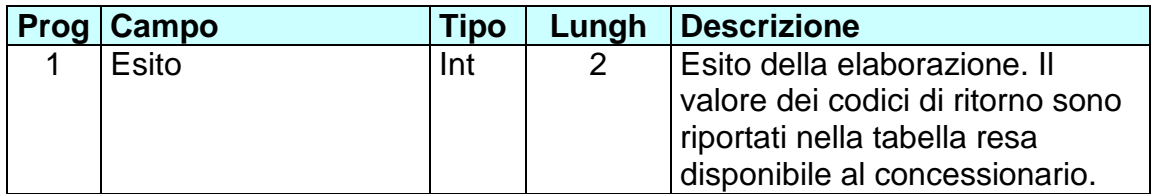

Lunghezza totale: 2 byte

### **3.3.9 INVIO DATI RIEPILOGATIVI DEL CONCORSO CHIUSO (MESSAGGIO 235)**

Questo messaggio consente al SE di comunicare al SC i dati di riepilogo relativi alla raccolta delle giocate del concorso chiuso e all'individuazione delle quote di vincita determinate dallo spoglio.

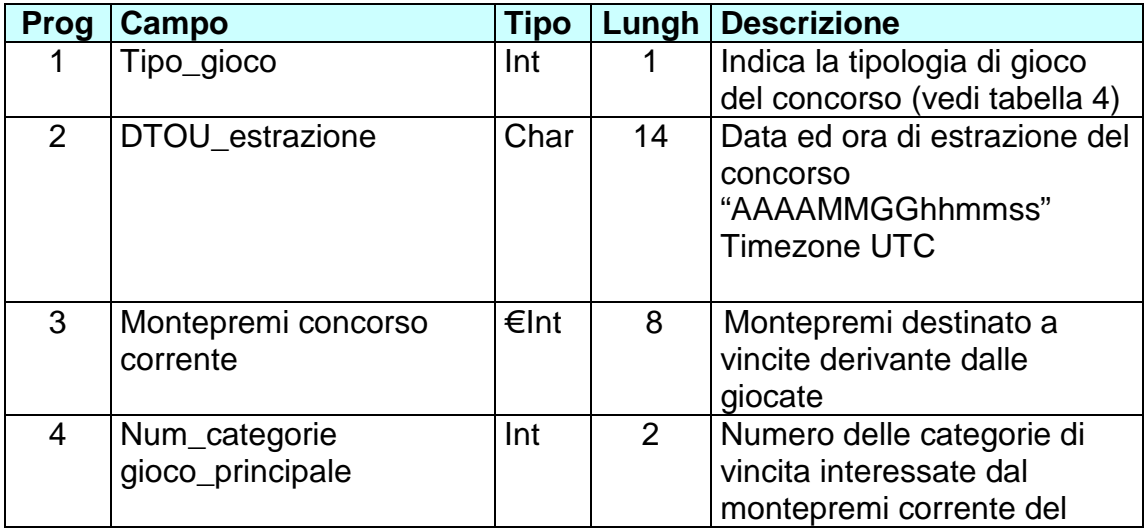

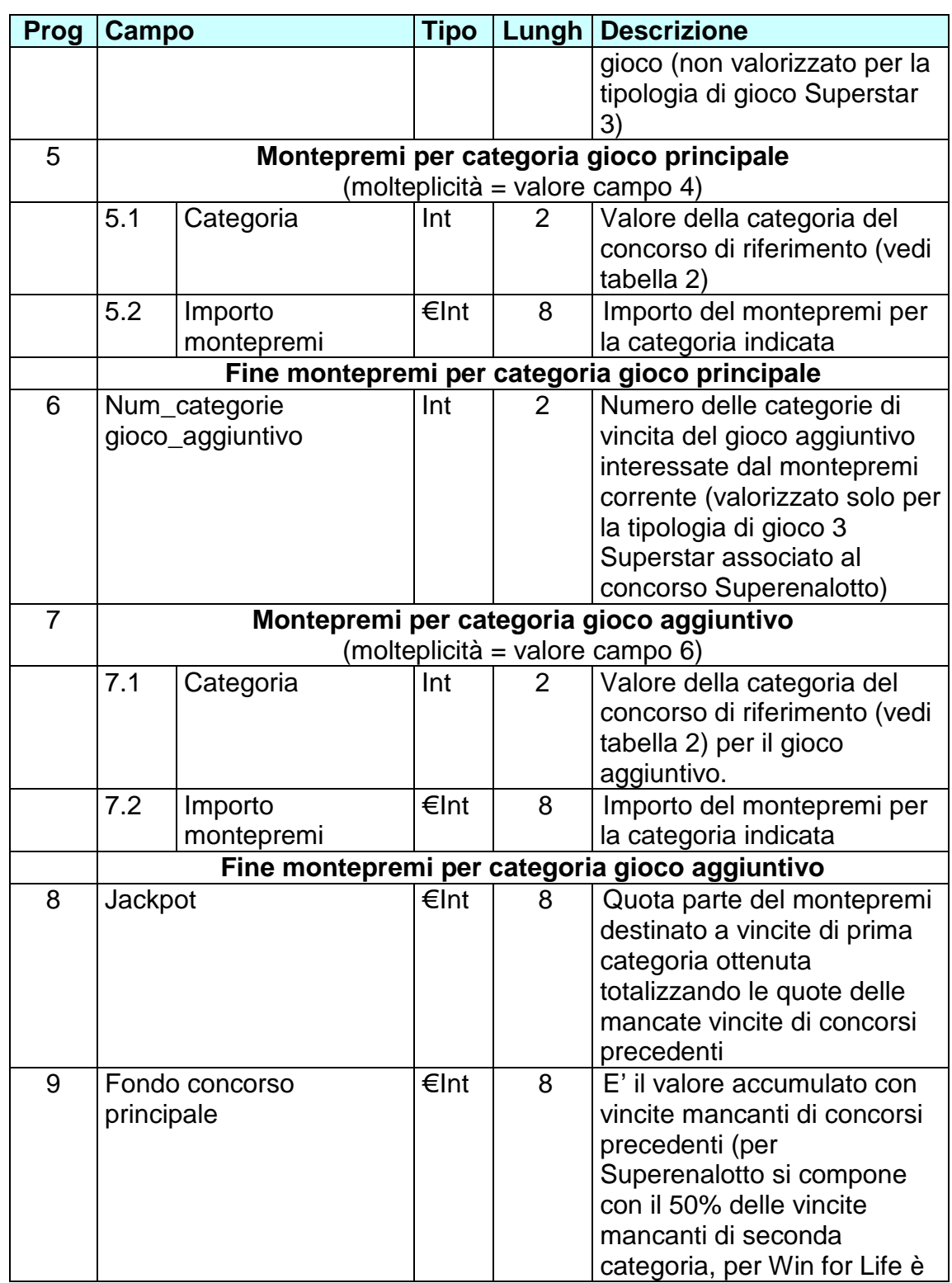

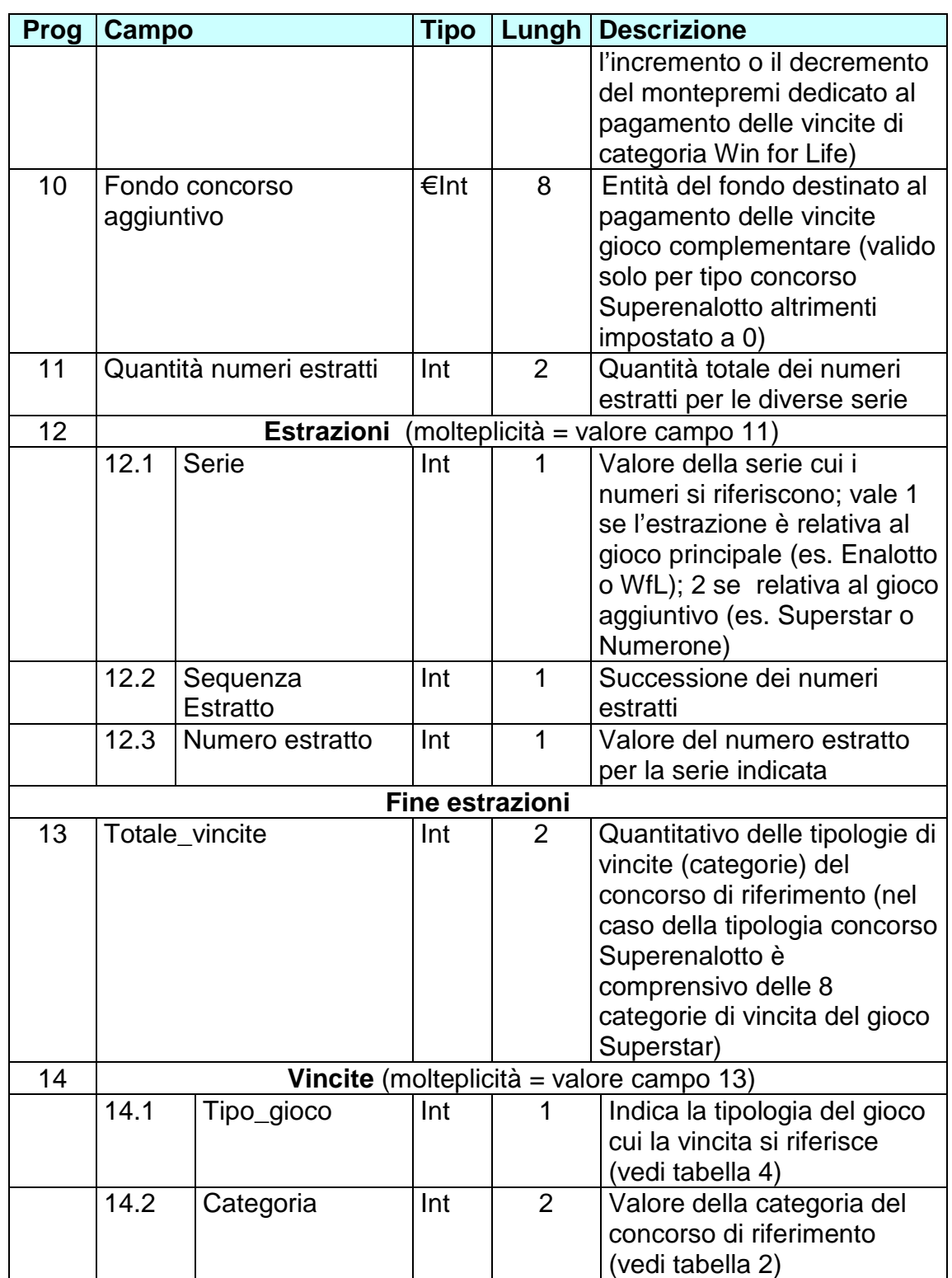

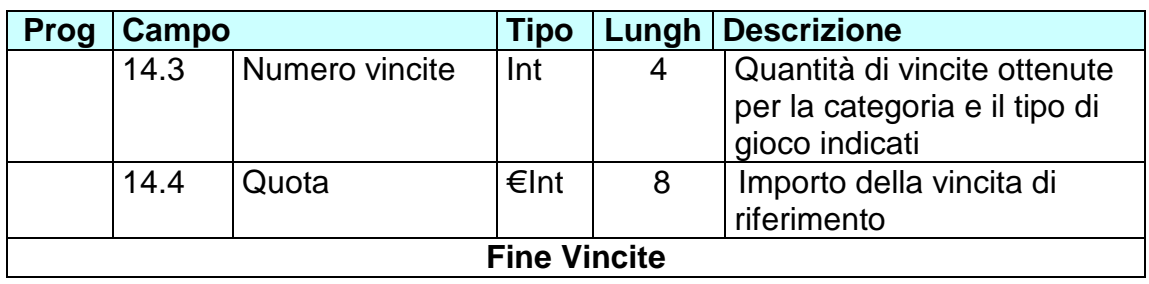

Lunghezza totale: 25 byte + 10 byte (parte variabile montepremi per categoria gioco principale) \* valore campo 4 + 10 byte (parte variabile montepremi per categoria gioco aggiuntivo) \* valore campo 6 + 28 +3 byte (parte variabile "Estrazioni") \* valore del campo 11 + 2 + 15 byte (parte variabile "Vincite") \* valore di campo 13

### **Nota:**

se la quota unitaria di una categoria fosse minore della quota unitaria della categoria inferiore, si procede alla fusione delle due categorie assegnando ai vincitori delle stesse la medesima quota unitaria (calcolata come media delle quote). In questo caso:

1. i campi contenenti le quote unitarie riporteranno il valore dell'importo della quota risultante dalla fusione delle categorie;

2. i campi relativi al numero di vincitori per categoria riporteranno invece i numeri effettivi dei vincitori per ciascuna categoria.

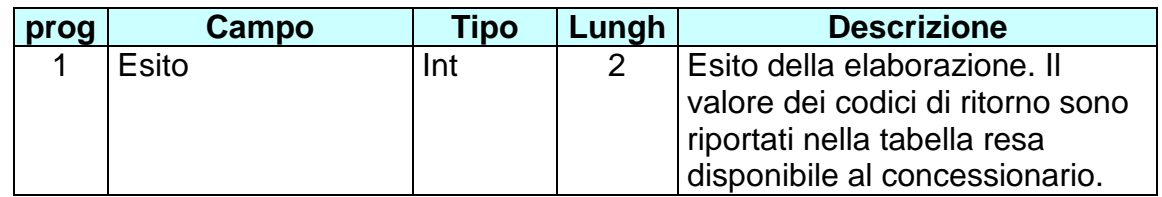

# **Corpo messaggio di risposta:**

Lunghezza totale: 2 byte

#### **3.3.10 INVIO RESOCONTO CONTABILE DEL CONCORSO (MESSAGGIO 240)**

Questo messaggio consente al SE di inviare al SC le informazioni di riepilogo dei dati contabili relativi alla giornata ed ai concorsi/giochi effettuati. Pertanto nell'header del messaggio non verrà riportato alcun valore in riferimento al tipo concorso (tipo\_concorso = 0) e al progressivo e anno del concorso.

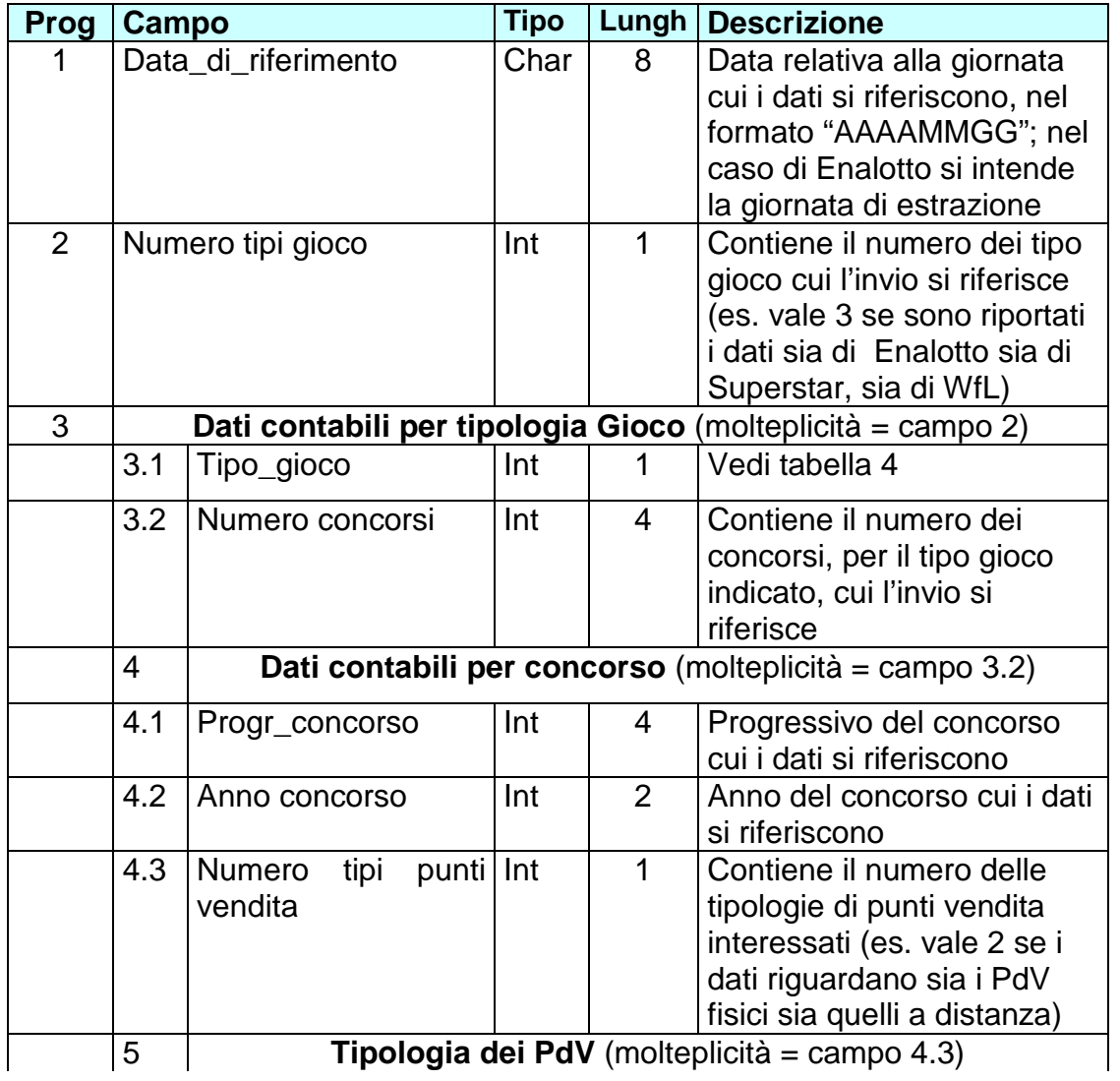

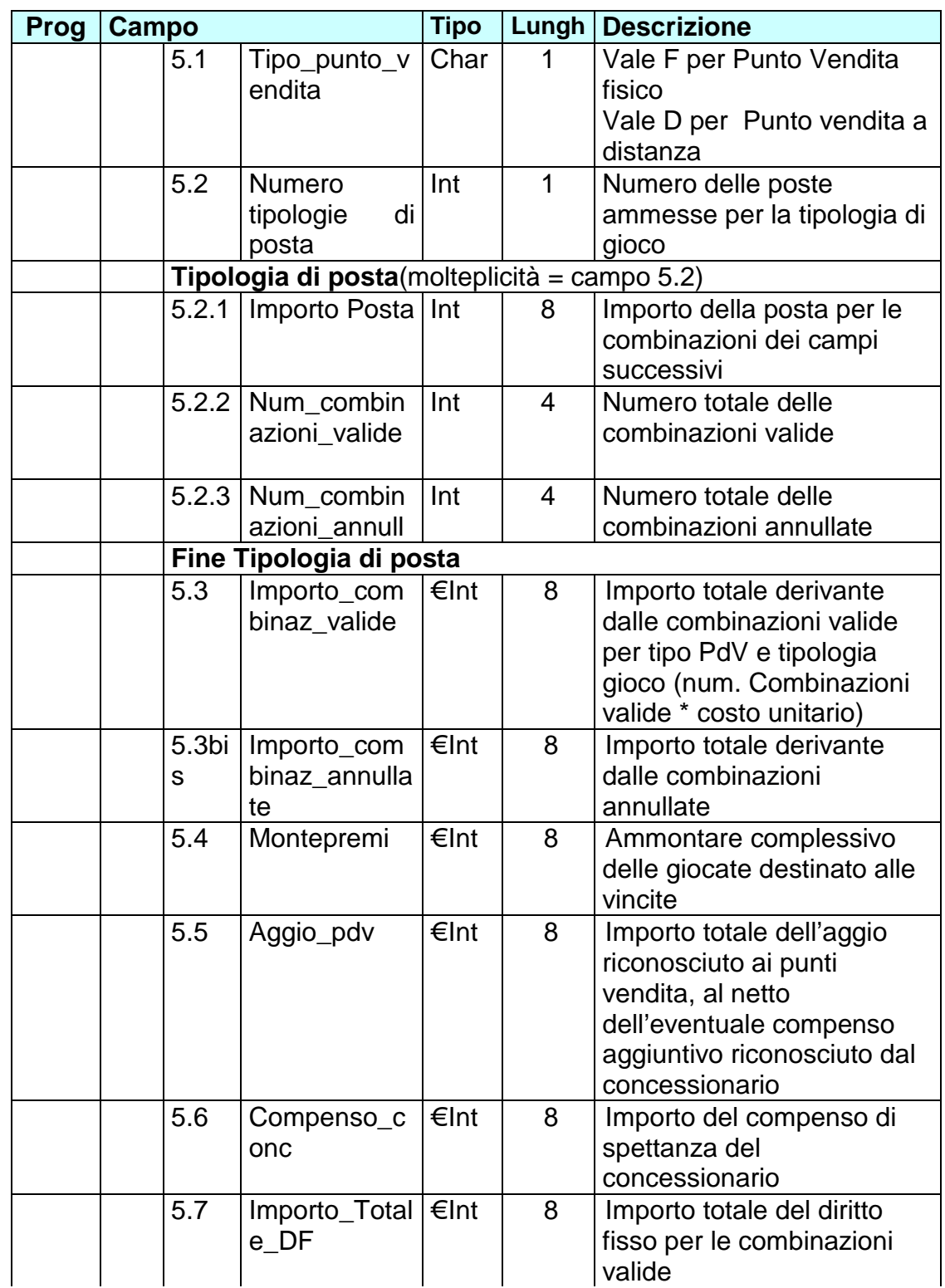

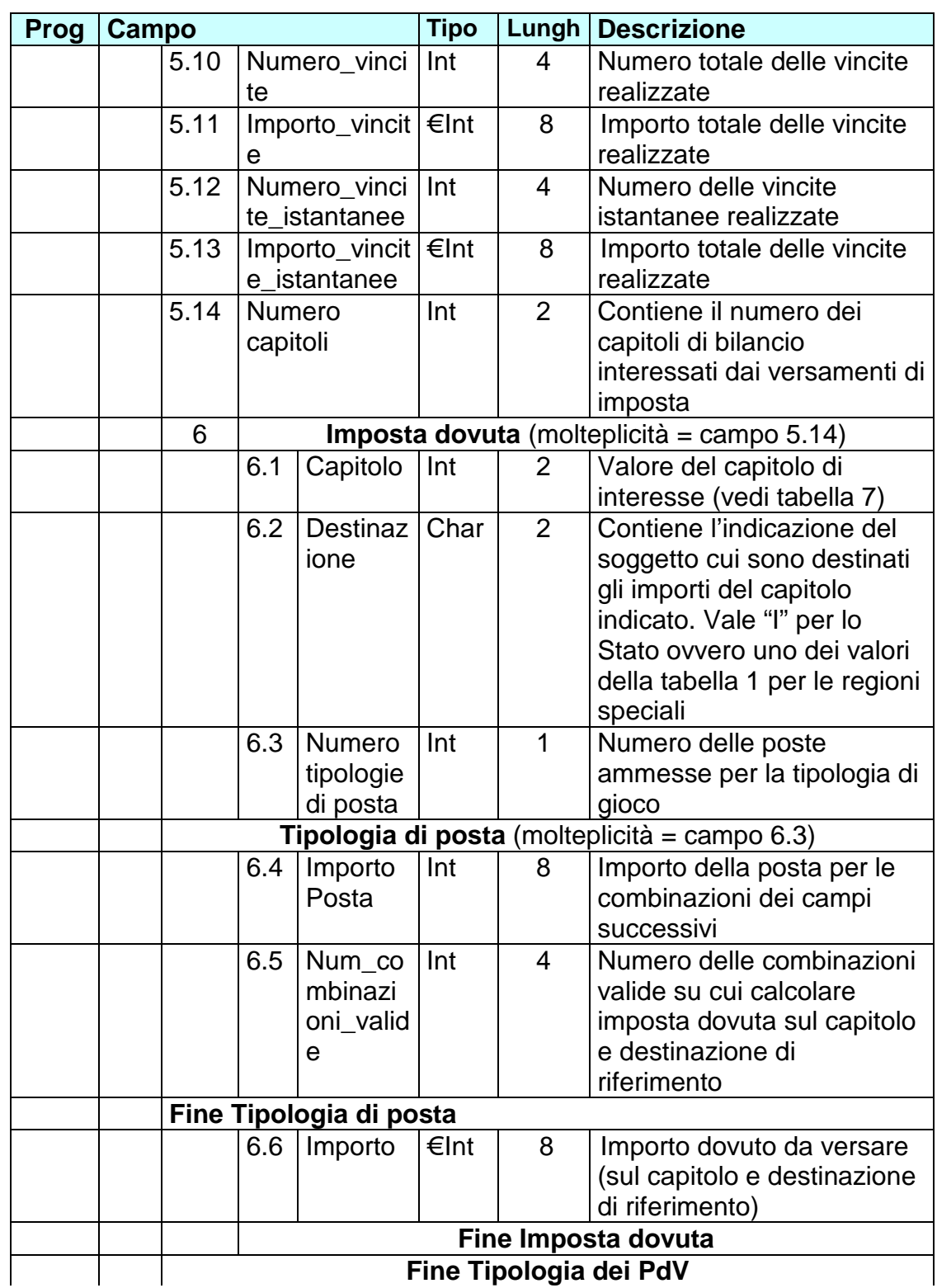

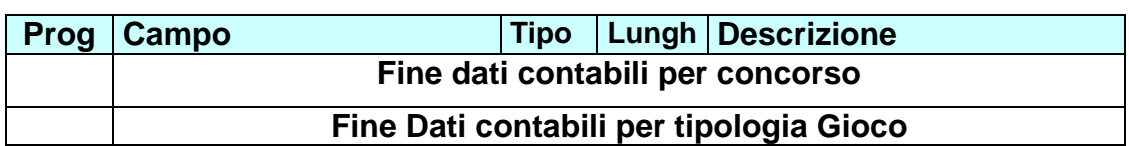

Lunghezza totale: 9 byte + valore campo 2 \*(2 byte + valore campo 3.2\* (7 byte + valore campo 4.3  $*($  valore campo 5.2  $*$  16 ) + 74 + valore campo 5.13 + (5 byte+( valore campo 6.3 \* 12)+8)))

# **Corpo messaggio di risposta:**

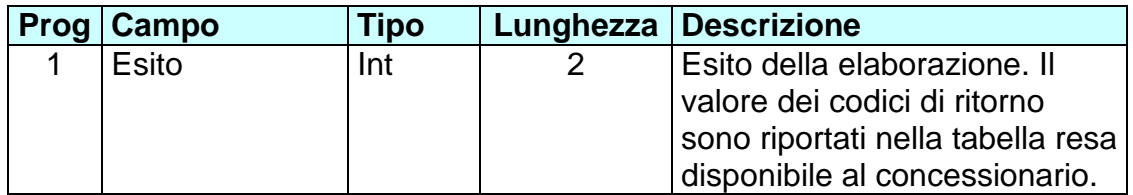

Lunghezza totale: 2 byte

#### **3.3.11 COMUNICAZIONE VERSAMENTI ERARIO (MESSAGGIO 250)**

Questo messaggio consente al SE di comunicare al SC i dati dei versamenti, suddivisi per capitolo delle entrate di bilancio, relativi all'intera settimana contabile e ai concorsi/giochi effettuati. Pertanto nell'header del messaggio non verrà riportato alcun valore in riferimento al tipo concorso (tipo\_concorso = 0) e al progressivo e anno del concorso.

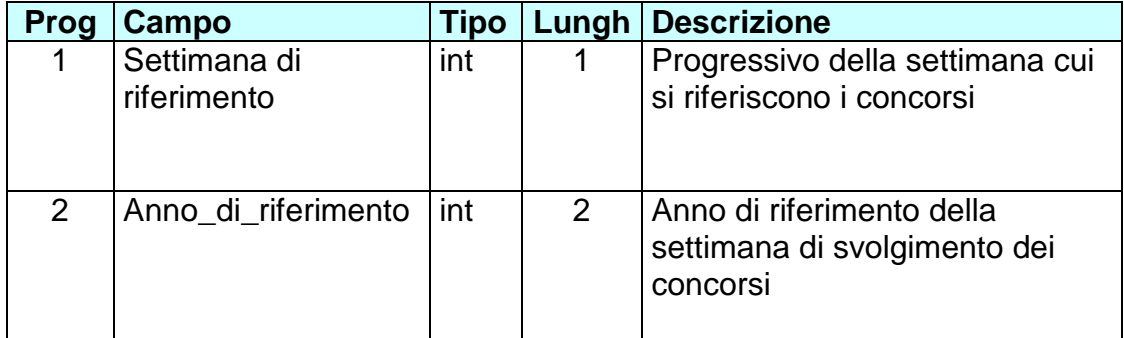

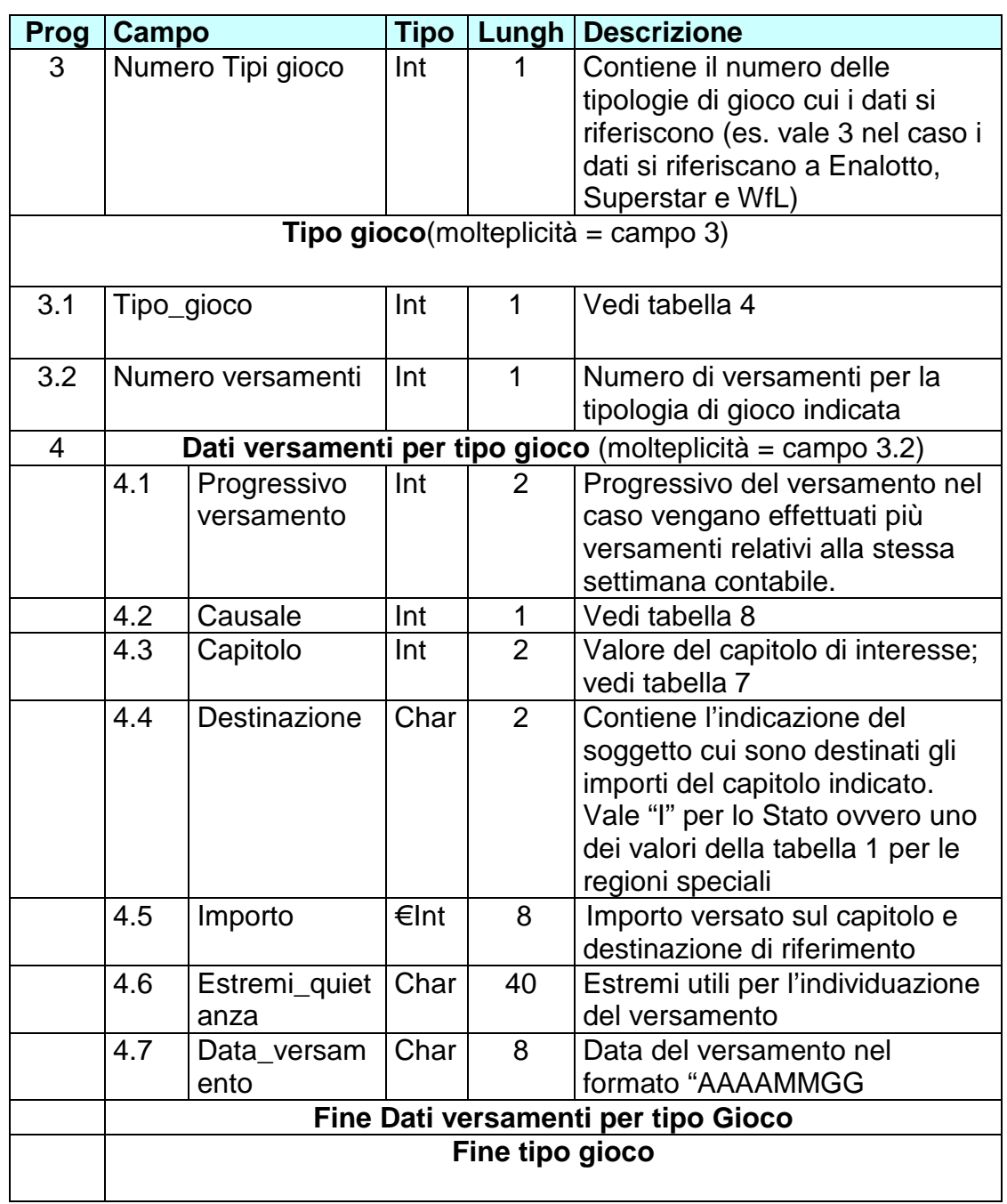

Lunghezza totale: 4 + (2 byte + 63 byte \* valore campo 3.2) \* valore campo 3

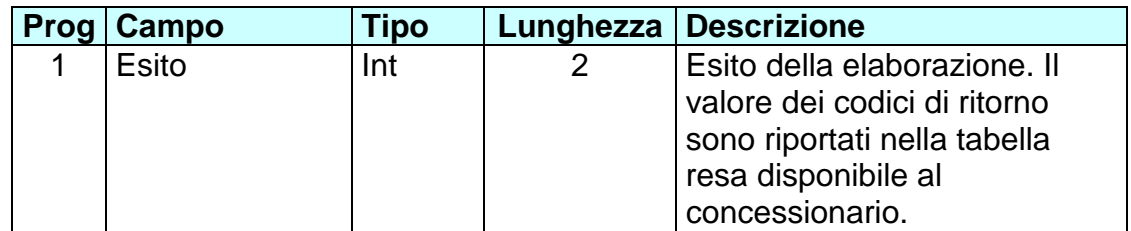

Lunghezza totale: 2 byte.

### **3.3.12 COMUNICAZIONE RICHIESTE DI PAGAMENTO VINCITE (MESSAGGIO 260)**

Questo messaggio consente al SE di comunicare al SC la presentazione delle ricevute vincenti, gli accrediti delle vincite sui conti di gioco e l'informativa sulle vincite.

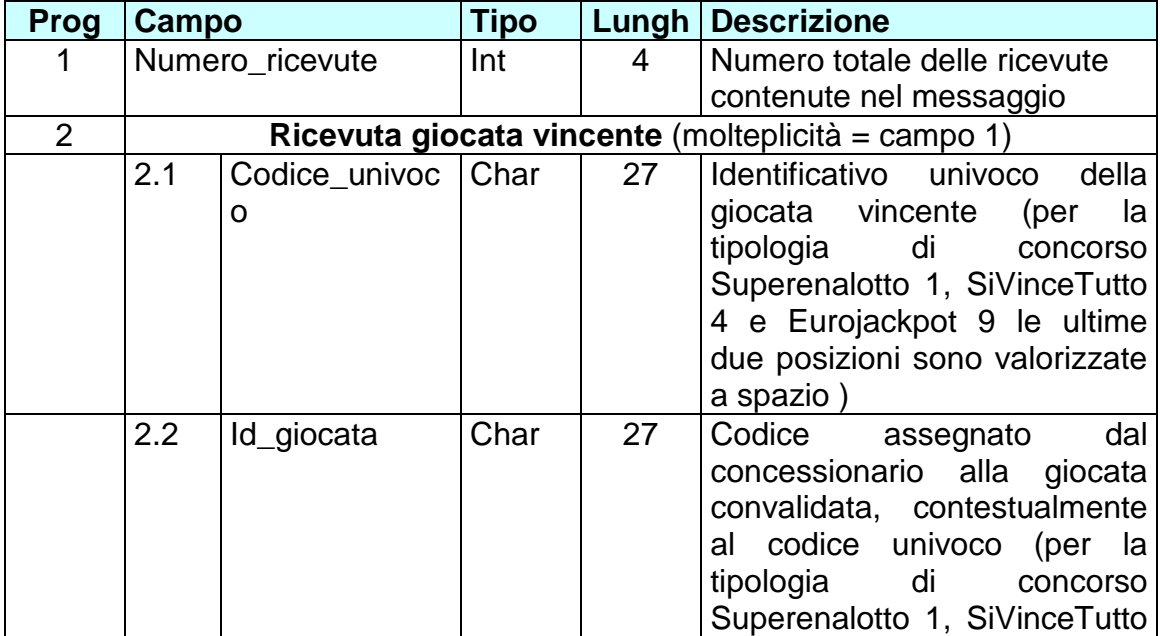

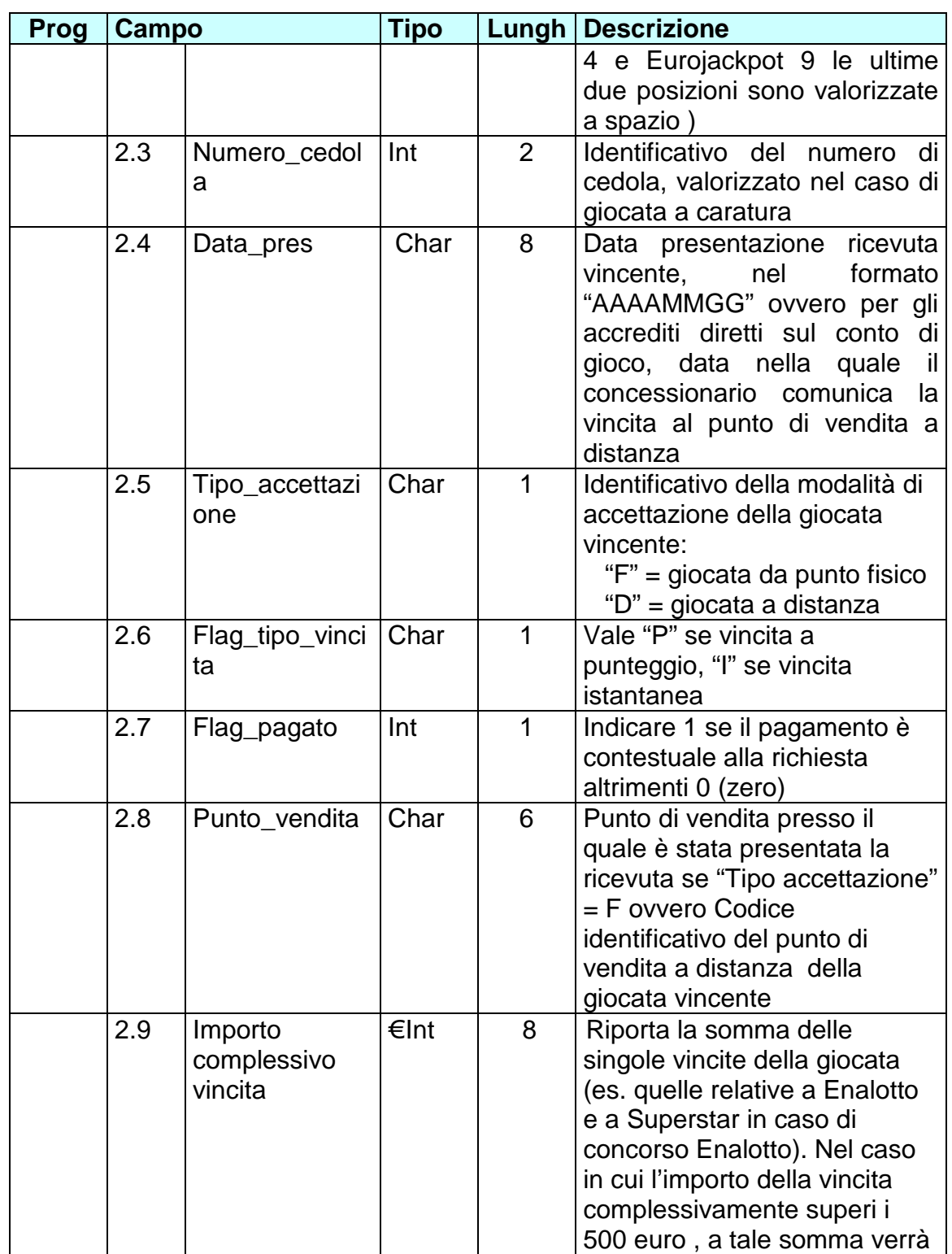

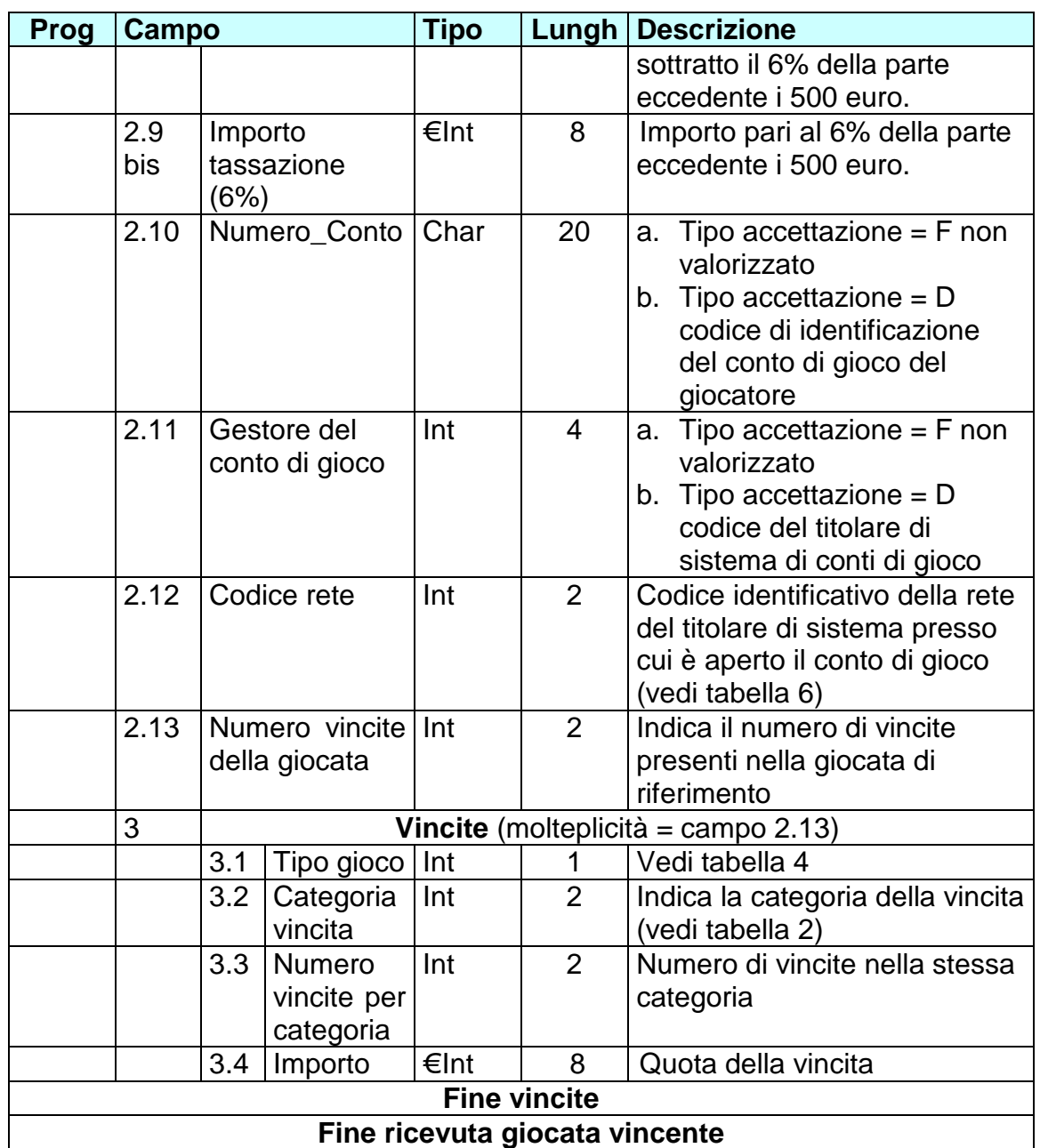

Lunghezza totale: 4 byte + 117 byte \* valore campo 1 + 13 byte \* valore campo 2.13.

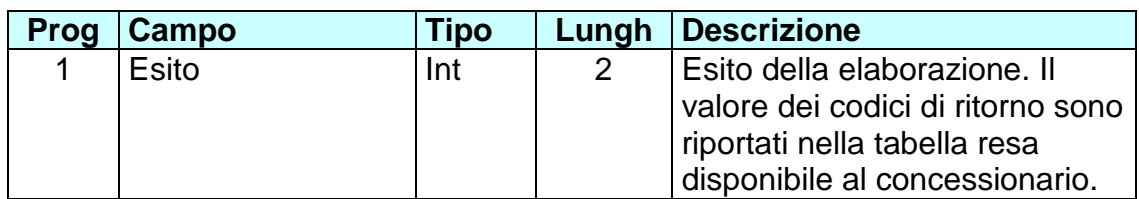

Lunghezza totale: 2 byte

#### **3.3.13 COMUNICAZIONE VINCITE NON RISCOSSE (MESSAGGIO 265)**

Questo messaggio consente al SE di comunicare al SC le vincite non riscosse suddivise per categoria. Se la giocata è a caratura si riporta il totale delle vincite non riscosse relativo alle cedole non vendute, sia per carature speciali sia per carature ordinarie.

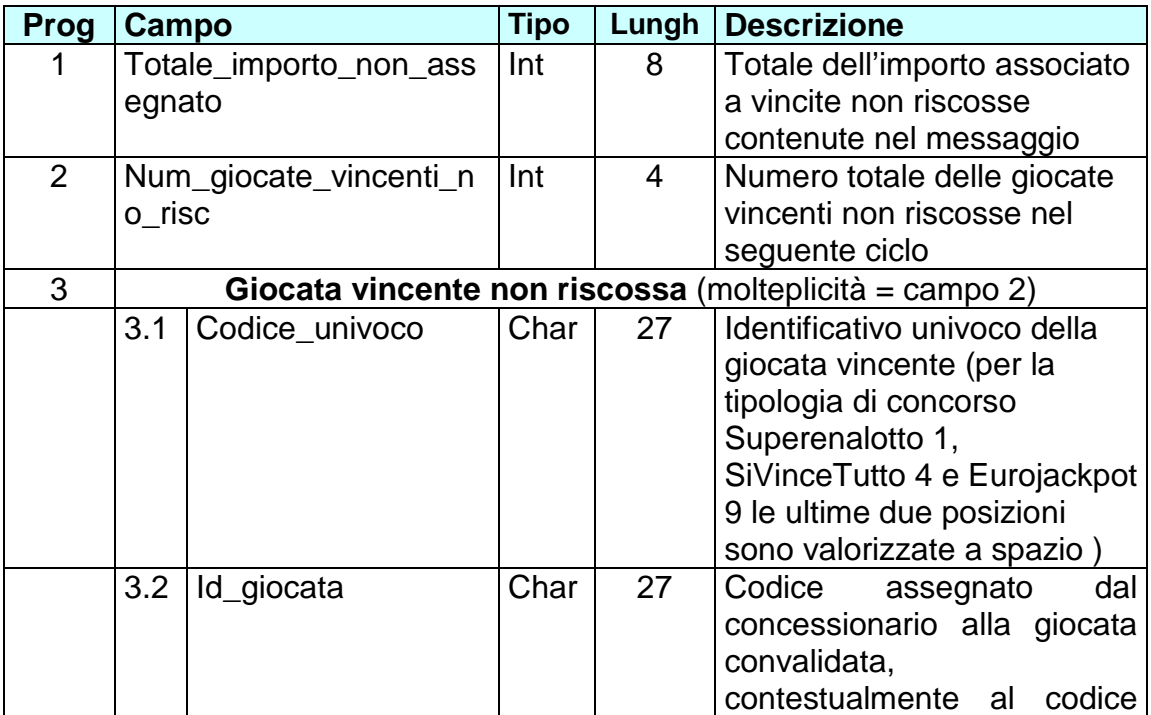

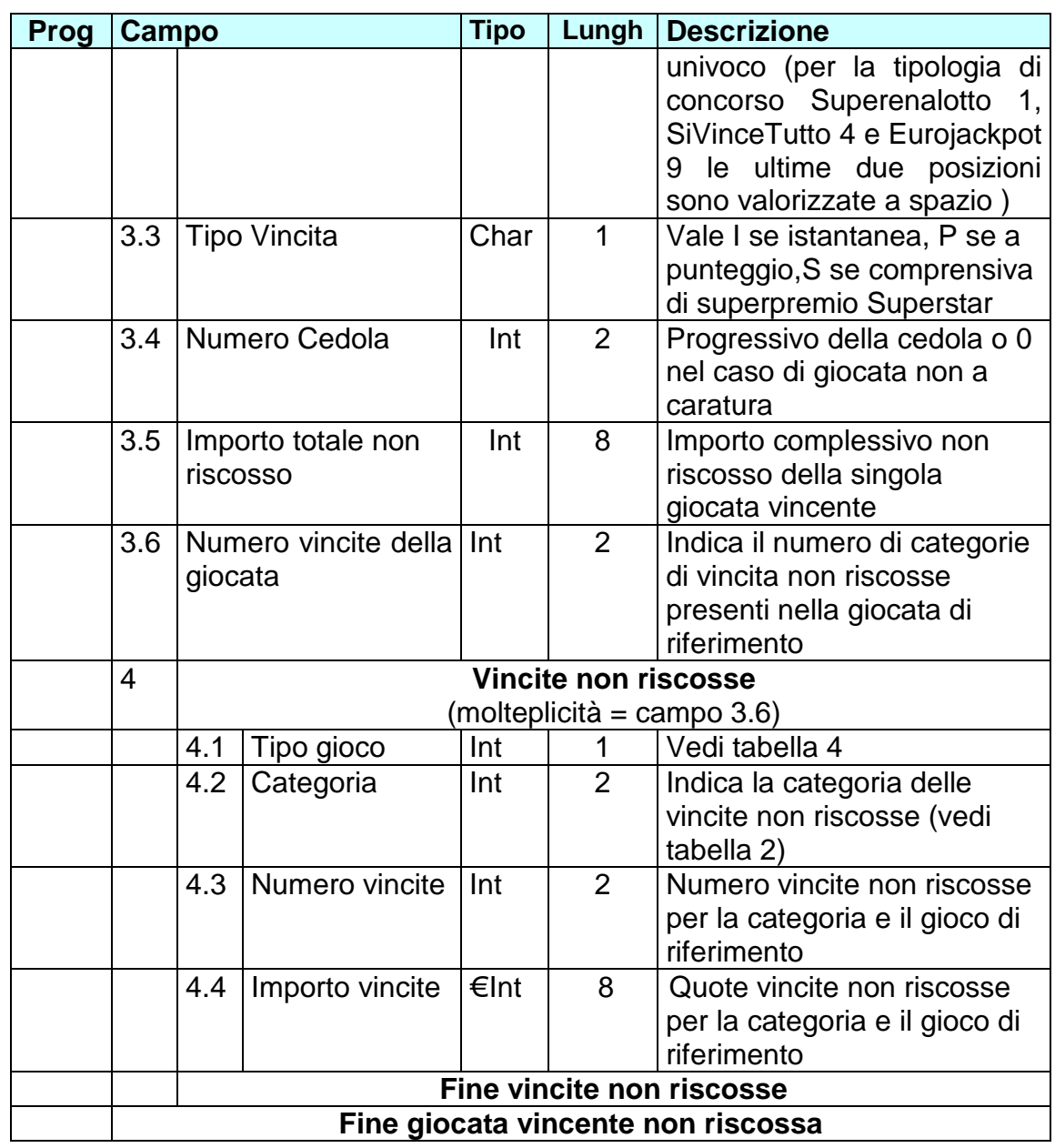

Lunghezza totale: 12 byte + valore campo 2 \*( 67 byte + 13 byte \* valore campo 3.6)

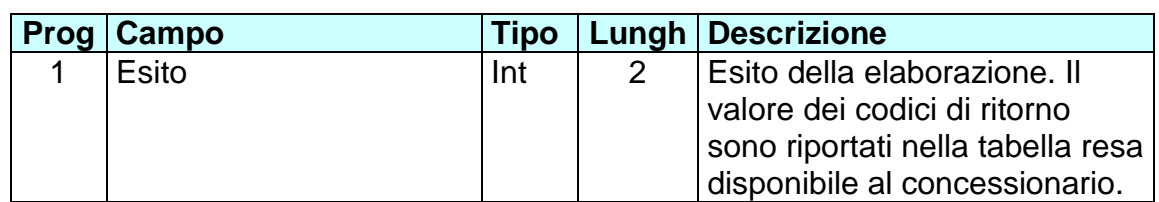

Lunghezza totale: 2 byte

# **3.3.14 COMUNICAZIONE DI AVVENUTO PAGAMENTO DELLE VINCITE (MESSAGGIO 270)**

Questo messaggio consente ai SE di comunicare al SC l'avvenuto pagamento delle vincite.

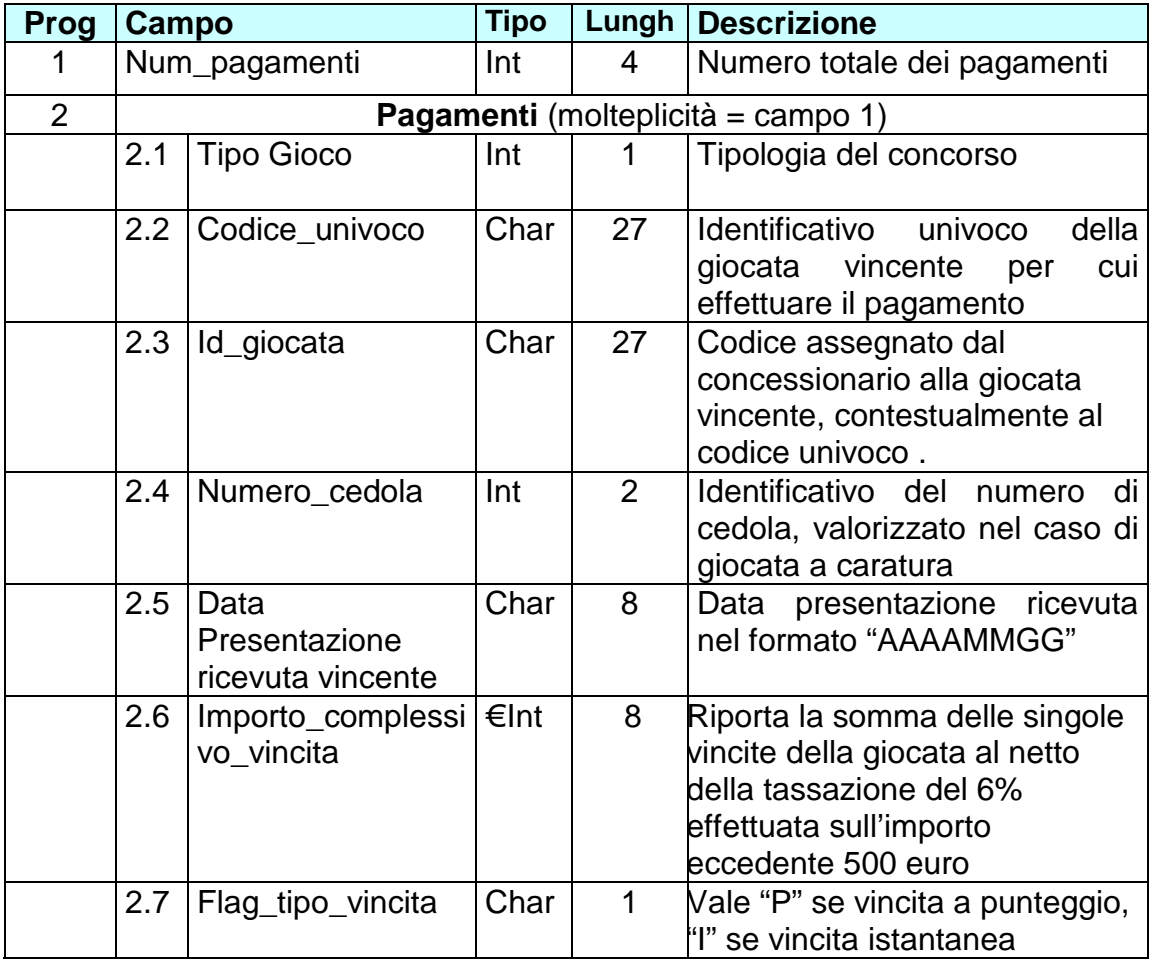

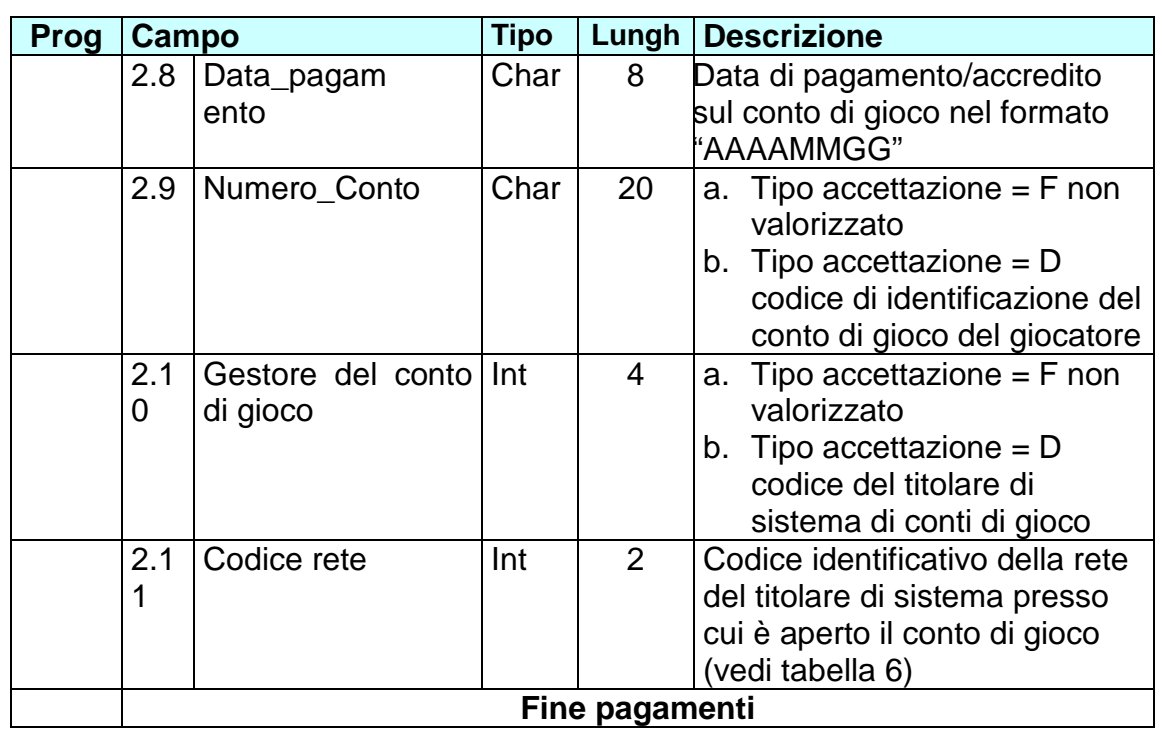

Lunghezza totale: 4 byte + 108 byte \* valore campo 1

# **Corpo messaggio di risposta:**

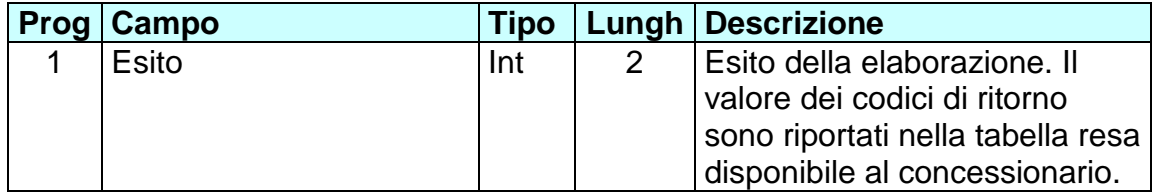

Lunghezza totale: 2 byte

#### **3.3.15 COMUNICAZIONE VERSAMENTI ERARIO VINCITE NON RISCOSSE (MESSAGGIO 280)**

Questo messaggio consente al SE di comunicare al SC i dati dei versamenti relativi alle vincite non riscosse distinti per tipologia.

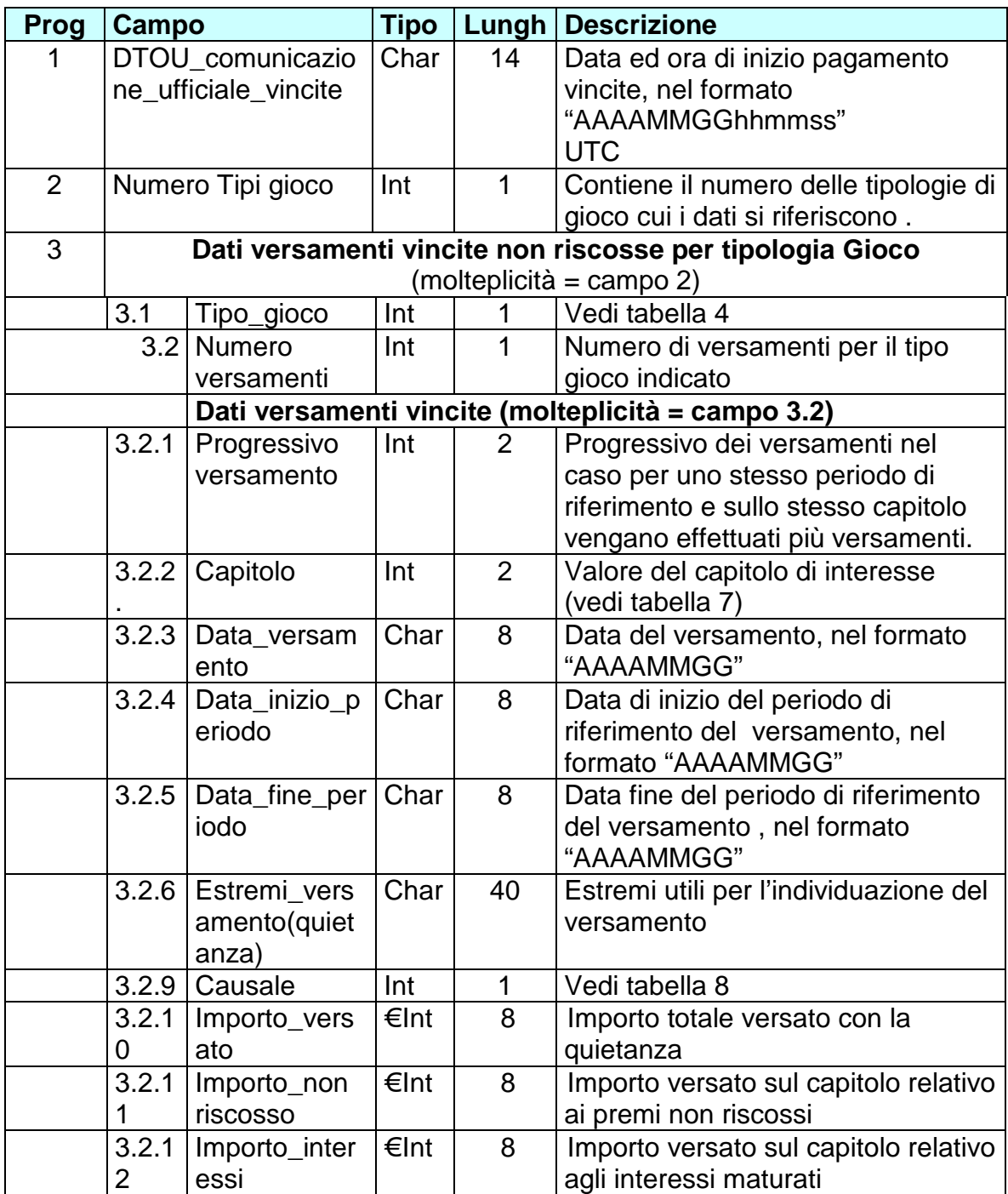

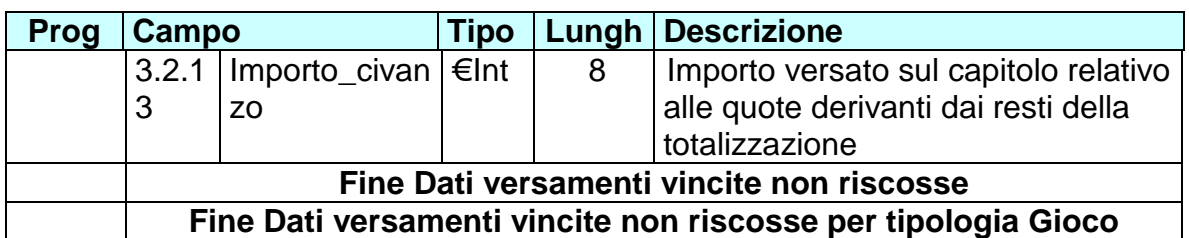

Lunghezza totale: 15 byte + valore campo  $2 * (1 + (101$  byte  $*$  valore campo 3.2.))

# **Corpo messaggio di risposta:**

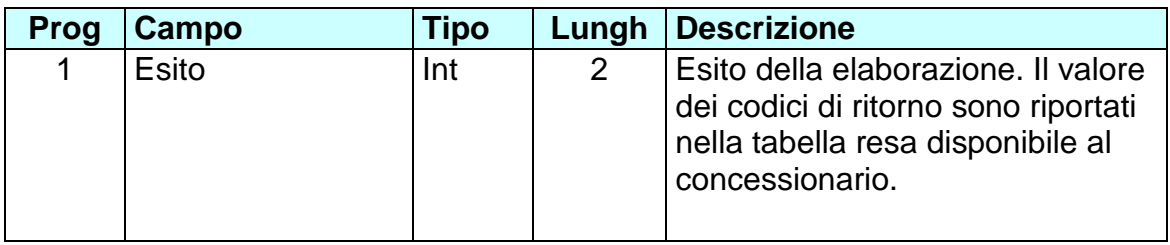

Lunghezza totale: 2 byte.

#### **3.3.16 RICHIESTA RIEPILOGO GIOCATE TRASMESSE (MESSAGGIO 300)**

Consente al SE di richiedere al SC, al fine di un corretto allineamento, il riepilogo delle giocate registrate e trasmesse ed eventualmente annullate per un concorso fino alla data e ora indicati.

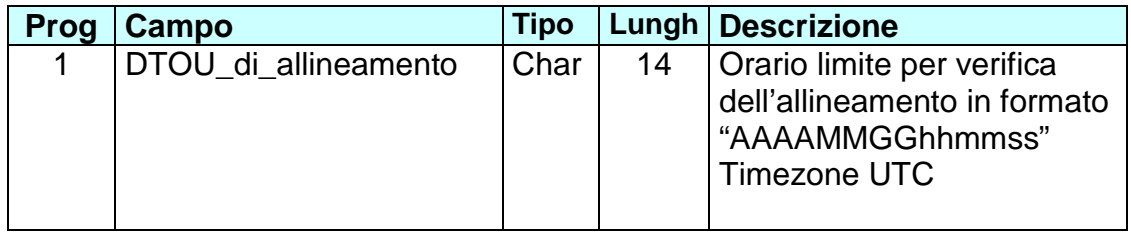

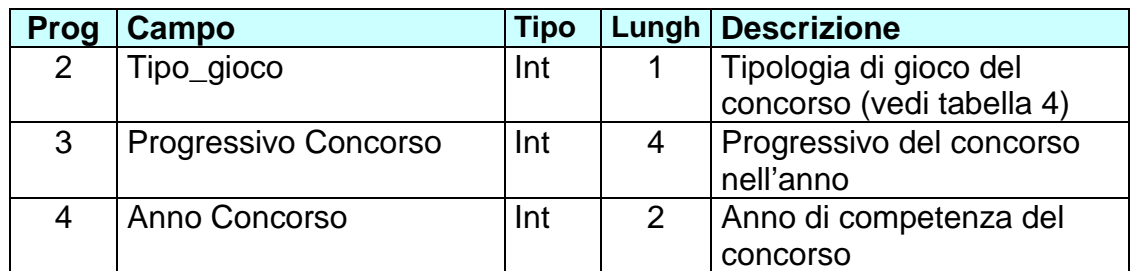

Lunghezza totale: 21 byte

La data indicata al **campo 1** rappresenta la data di registrazione delle giocate sul sistema di elaborazione del concessionario (SE) trasmesse al SC.

# **Corpo messaggio di risposta:**

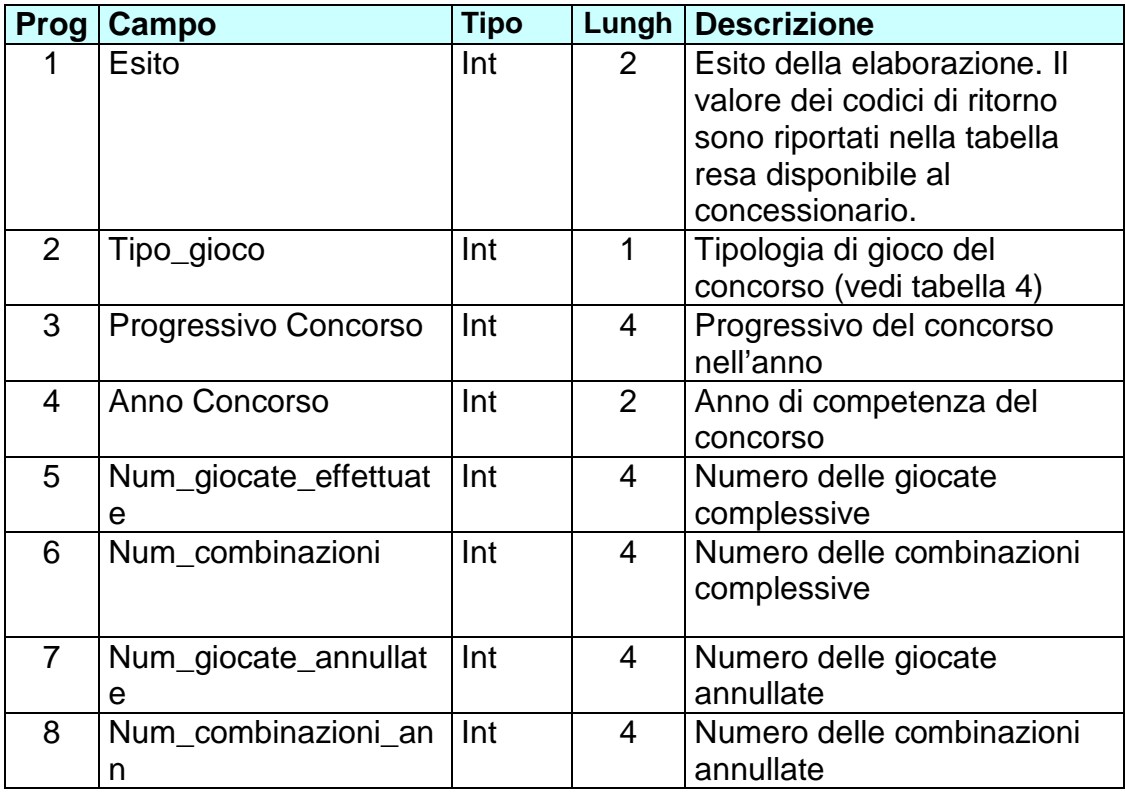

Lunghezza totale: 25 byte

#### **3.3.17 RIEPILOGO PAGAMENTI TRASMESSI (GIORNALMENTE) (MESSAGGIO 310)**

Consente al SE di richiedere al SC, al fine di un corretto allineamento, il riepilogo dei pagamenti registrati (ricevute presentate) e trasmessi per un concorso fino alla data e ora indicati.

### **Corpo messaggio di richiesta:**

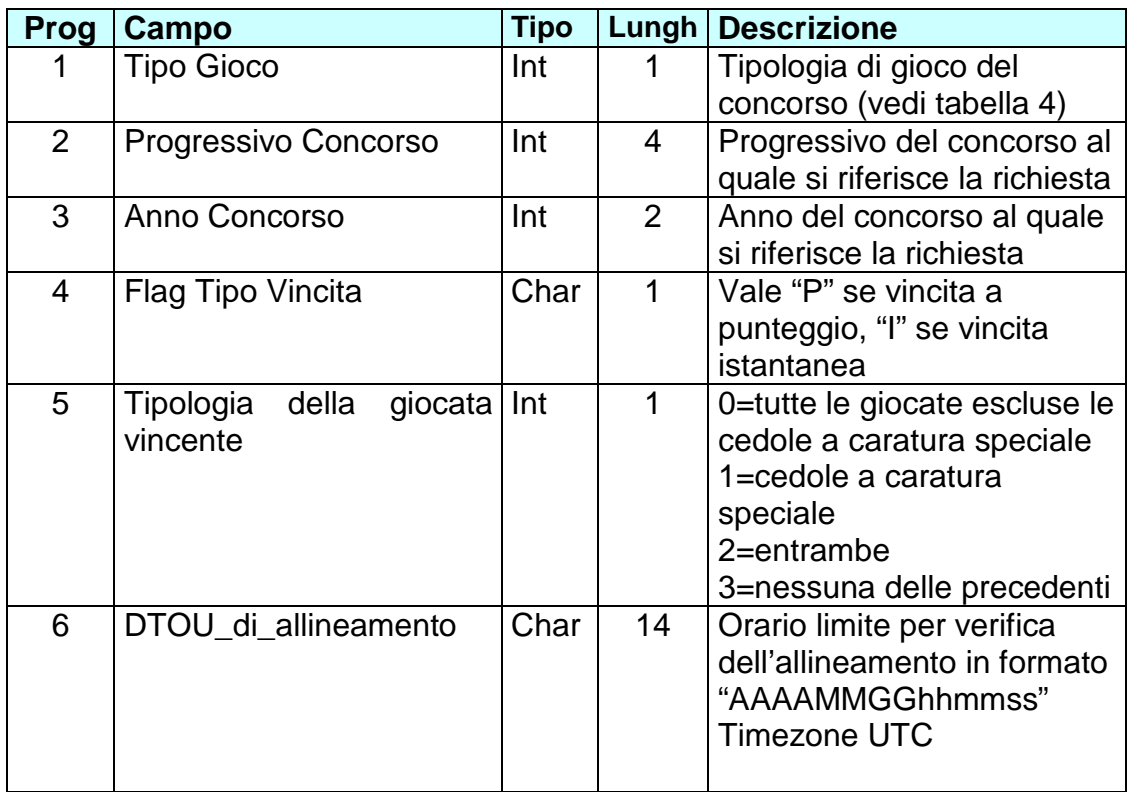

Lunghezza totale: 23 byte

Il campo 2 ed il campo 3 presentano gli stessi valori degli analoghi campi riportati nell'header.

La data indicata al **campo 6** rappresenta la data di presentazione delle ricevute sul sistema di elaborazione del concessionario (SE) trasmesse al SC.

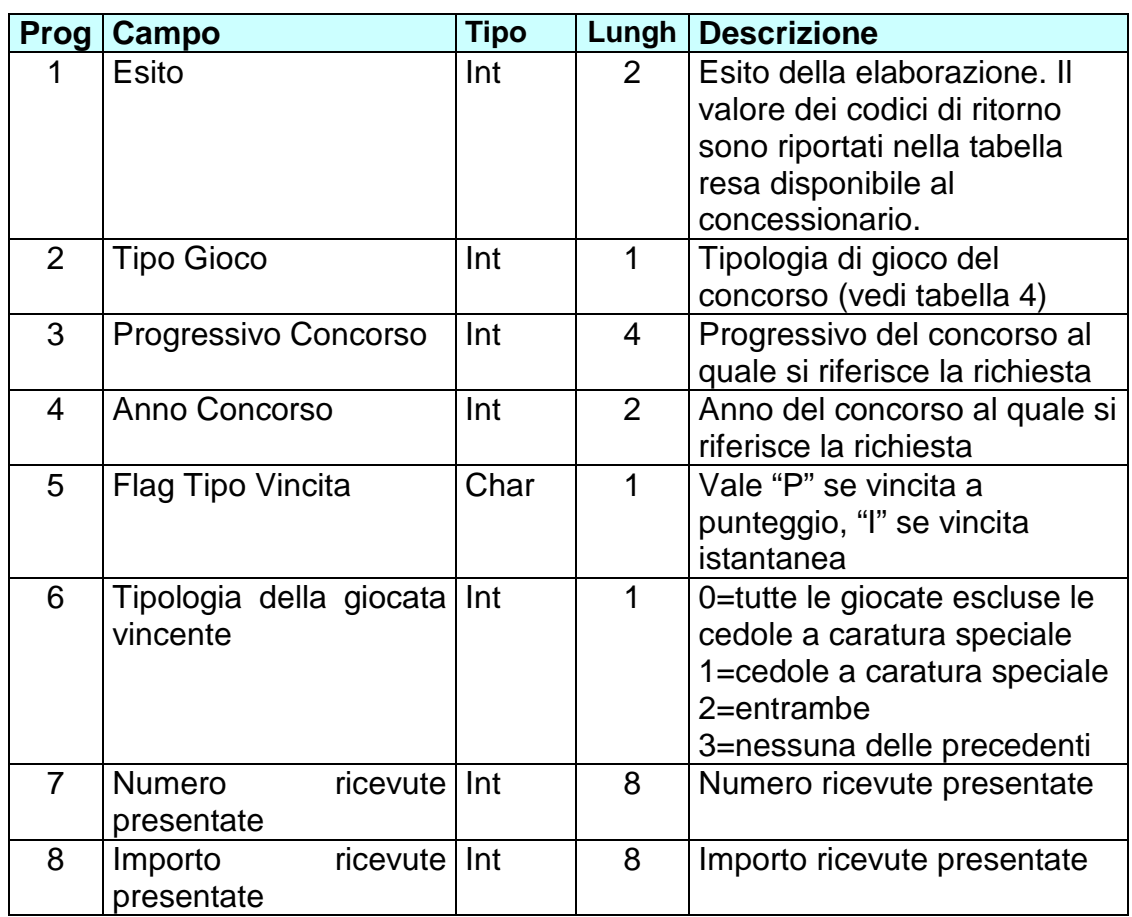

Lunghezza totale: 27 byte

#### **3.3.18 ELENCO GIOCATE VINCENTI PRIVE DI PAGAMENTO(MESSAGGIO 320)**

Al termine dei 90/60 giorni utili per la presentazione delle ricevute vincenti tale messaggio consente al SE di richiedere al SC, al fine di un corretto allineamento di un determinato concorso, l'elenco delle giocate risultate vincenti di cui non risulta registrato né il pagamento né la comunicazione della prescrizione.

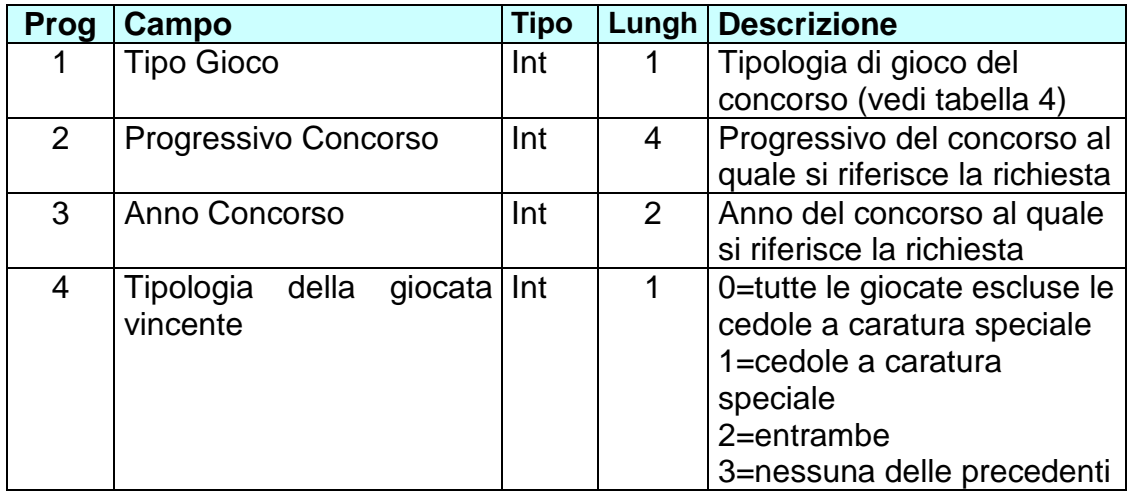

# Lunghezza totale: 8 byte

Il campo 2 ed il campo 3 presentano gli stessi valori degli analoghi campi riportati nell'header.

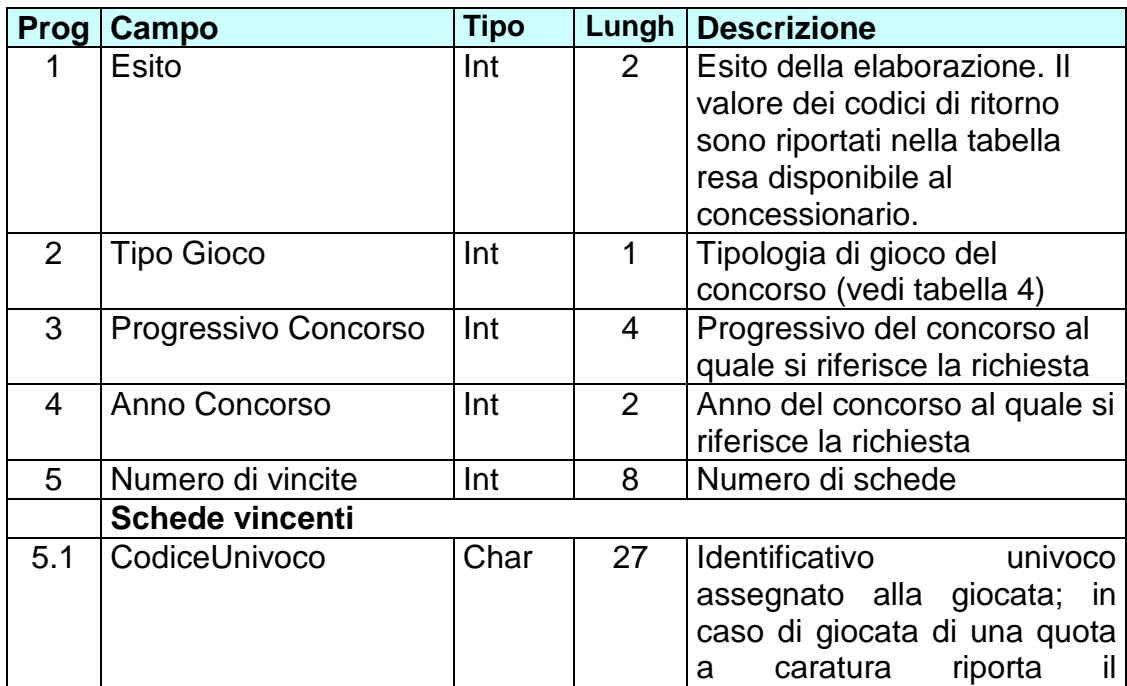

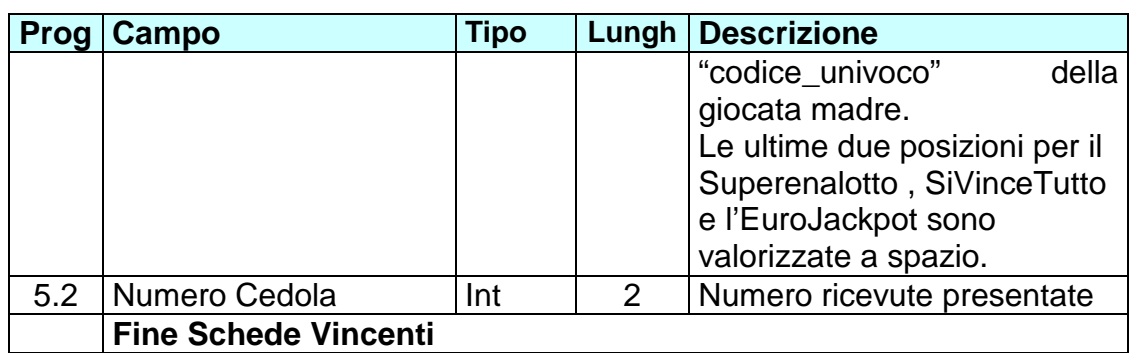

Lunghezza totale: 17 + (campo 3)\*29 byte

### **3.3.19 RIEPILOGO PAGAMENTI VINCITE(MESSAGGIO 330)**

Al termine dei 90/60 giorni utili per la presentazione delle ricevute vincenti, tale messaggio consente al SE di richiedere al SC, il controllo della corretta comunicazione, per un determinato concorso, dei pagamenti effettuati distinti per tipologie di riscossione previste (presso i punti di vendita fisici e a distanza, presso i punti di pagamento autorizzati e presso i punti di pagamento speciali, ovvero presso le sedi di Sisal di Roma e Milano)

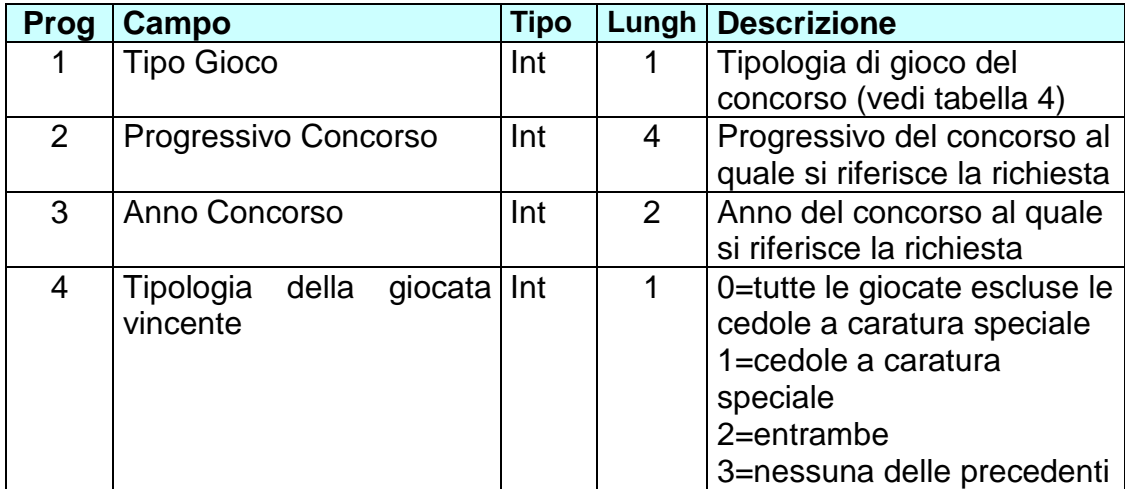

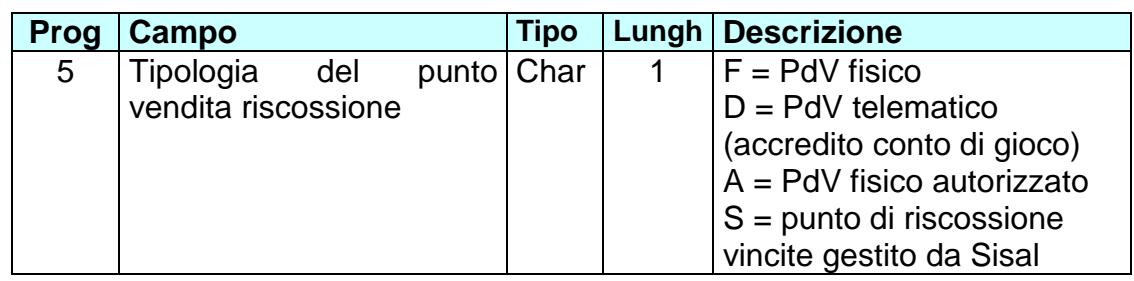

# Lunghezza totale: 9 byte

Il campo 2 ed il campo 3 presentano gli stessi valori degli analoghi campi riportati nell'header.

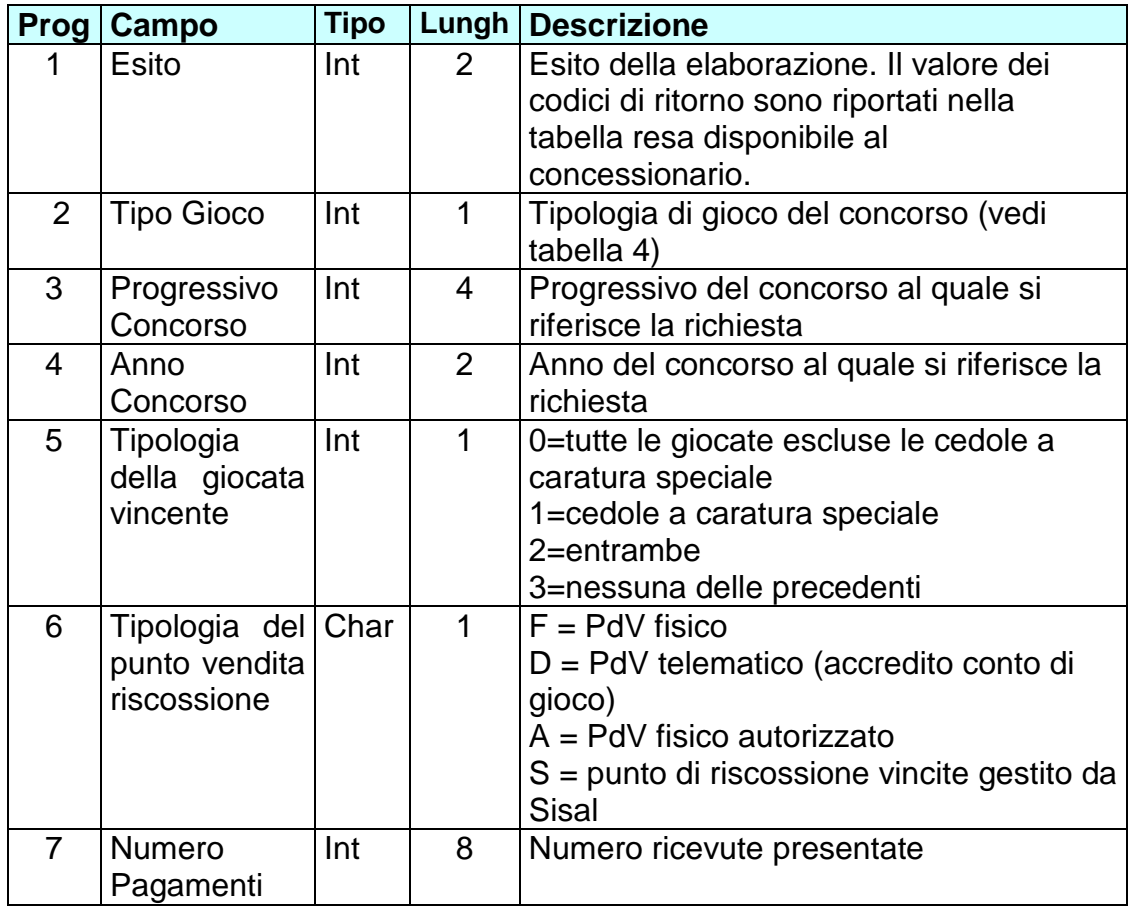

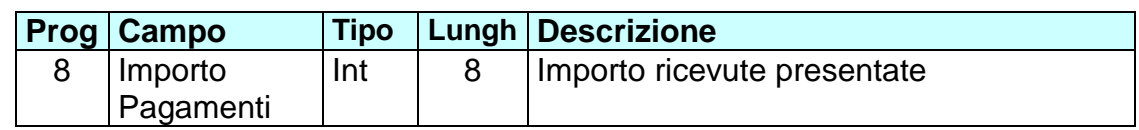

Lunghezza totale: 27 byte

### **3.3.20 RECUPERO CONCORSO (MESSAGGIO 350)**

Questo messaggio consente al SE di comunicare al SC, nel caso di concorso chiuso con dati non allineati fra i sistemi, i dati delle giocate mancanti richiedendo la modifica dello stato del concorso.

# **Corpo messaggio di richiesta:**

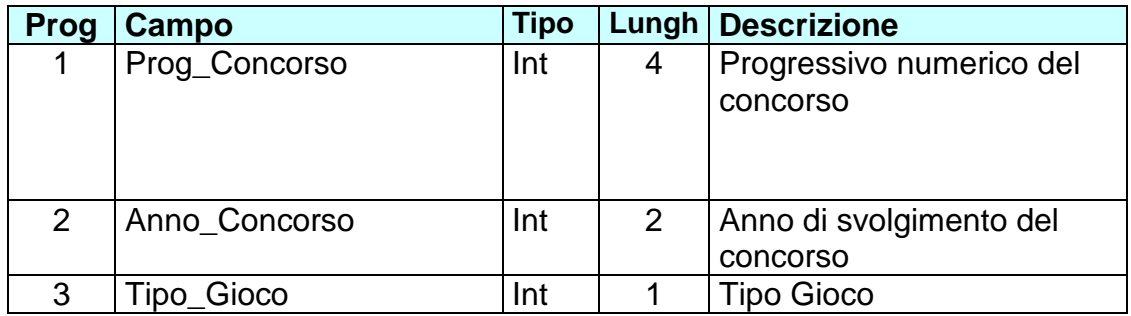

Lunghezza totale: 7 byte

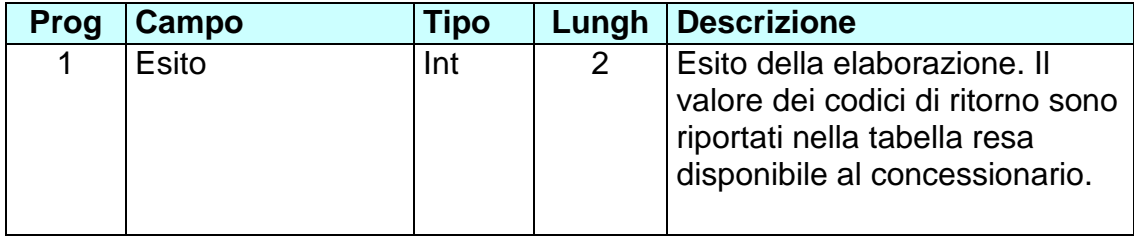

Lunghezza totale: 2 byte.

# **3.3.21 CANCELLAZIONE VERSAMENTO(MESSAGGIO 360)**

Questo messaggio consente al SE di comunicare al SC, nel caso di comunicazione di dati di un versamento errati, la richiesta di cancellazione dello stesso.

# **Corpo messaggio di richiesta:**

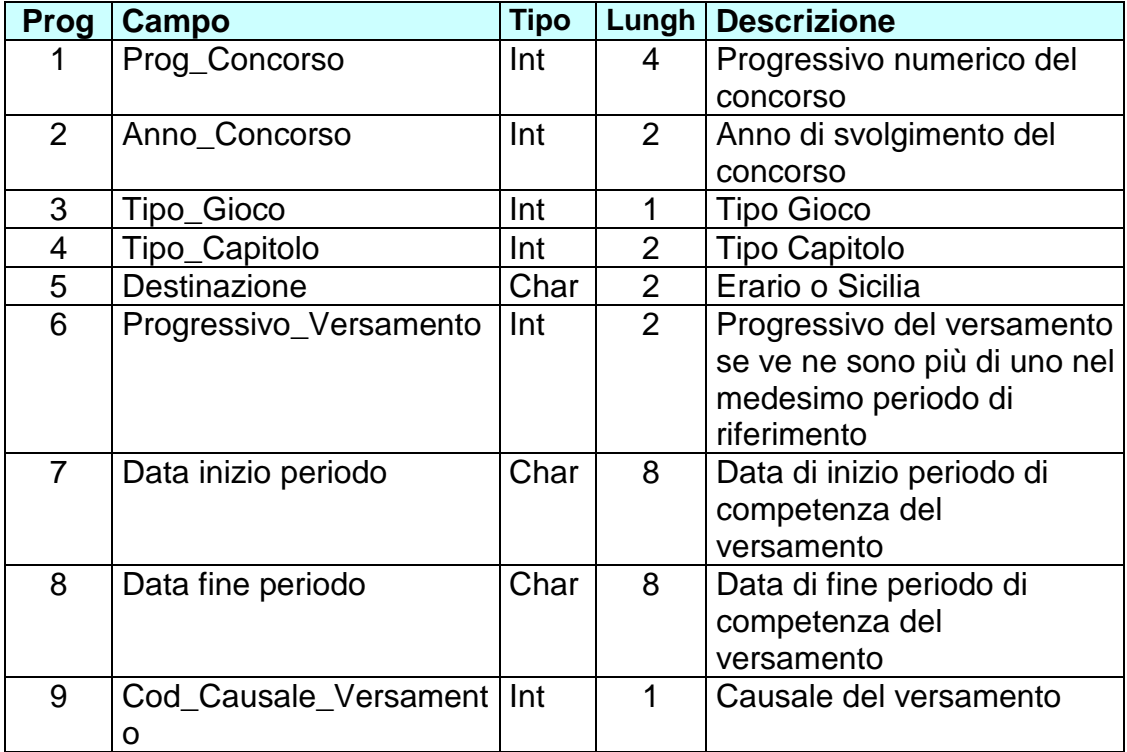

Lunghezza totale: 14 byte

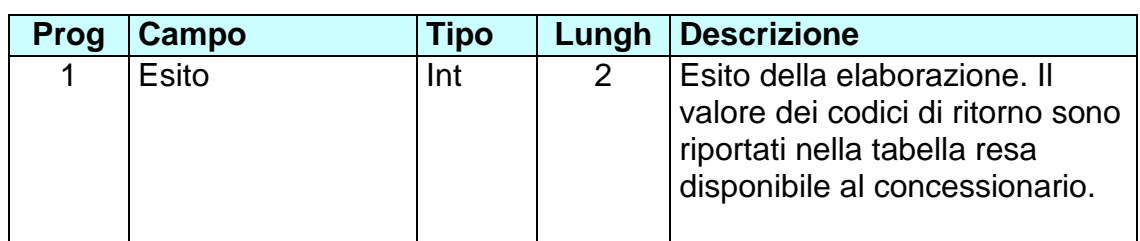

Lunghezza totale: 2 byte.

# **4 TABELLE**

#### **4.1 TABELLA 1 CODICI REGIONE E PROVINCE AUTONOME**

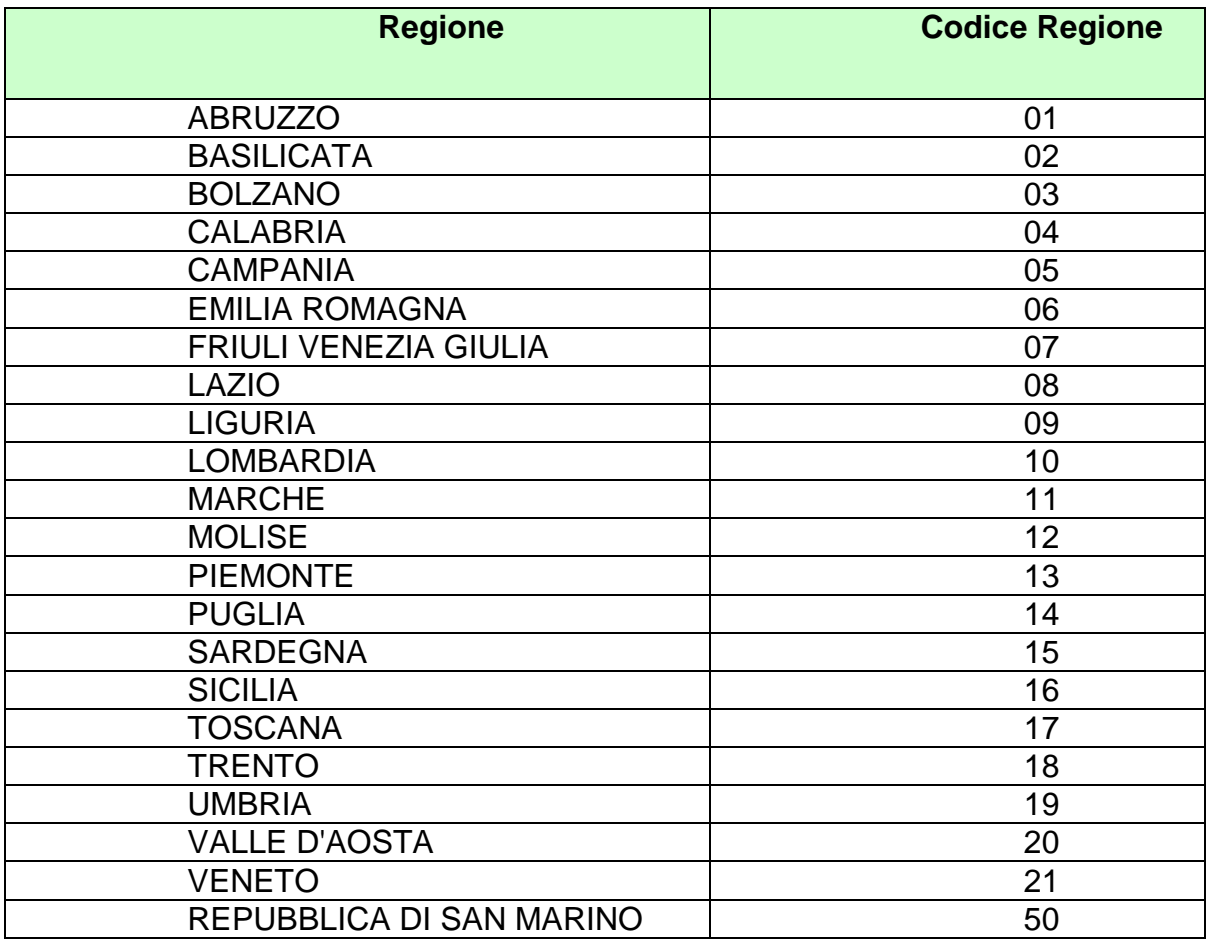

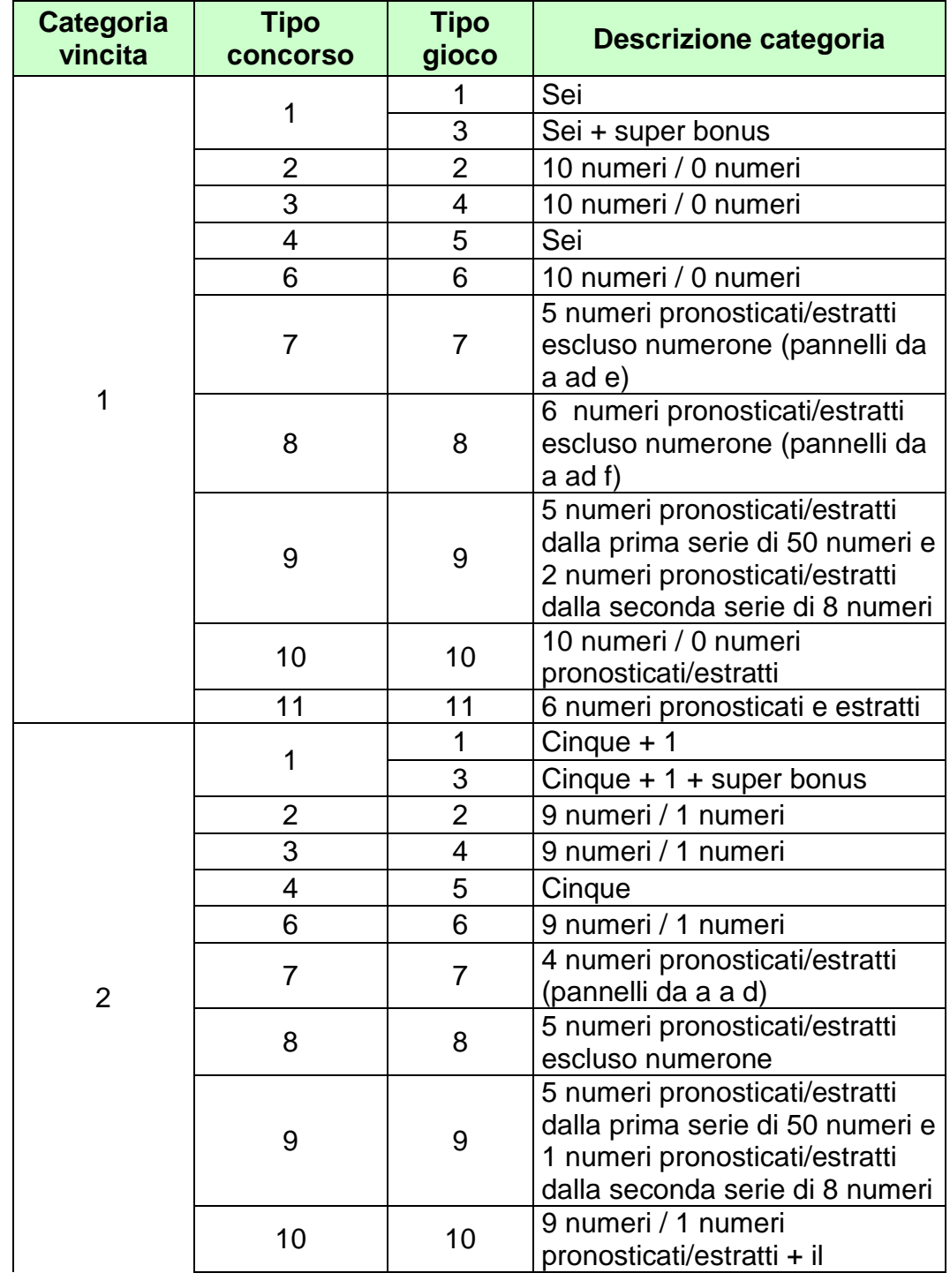

# **4.2 TABELLA 2 DEFINIZIONE CATEGORIA**

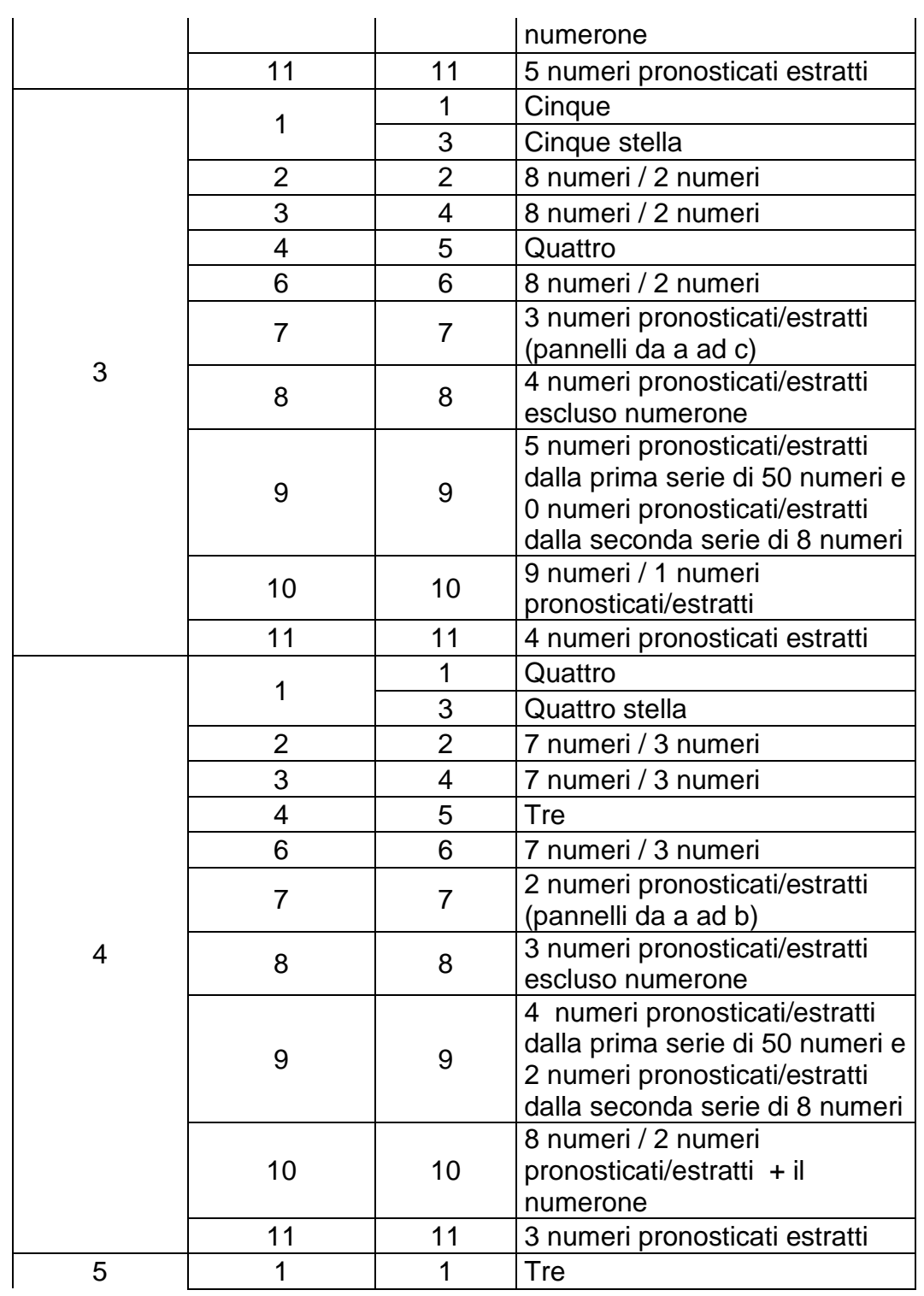

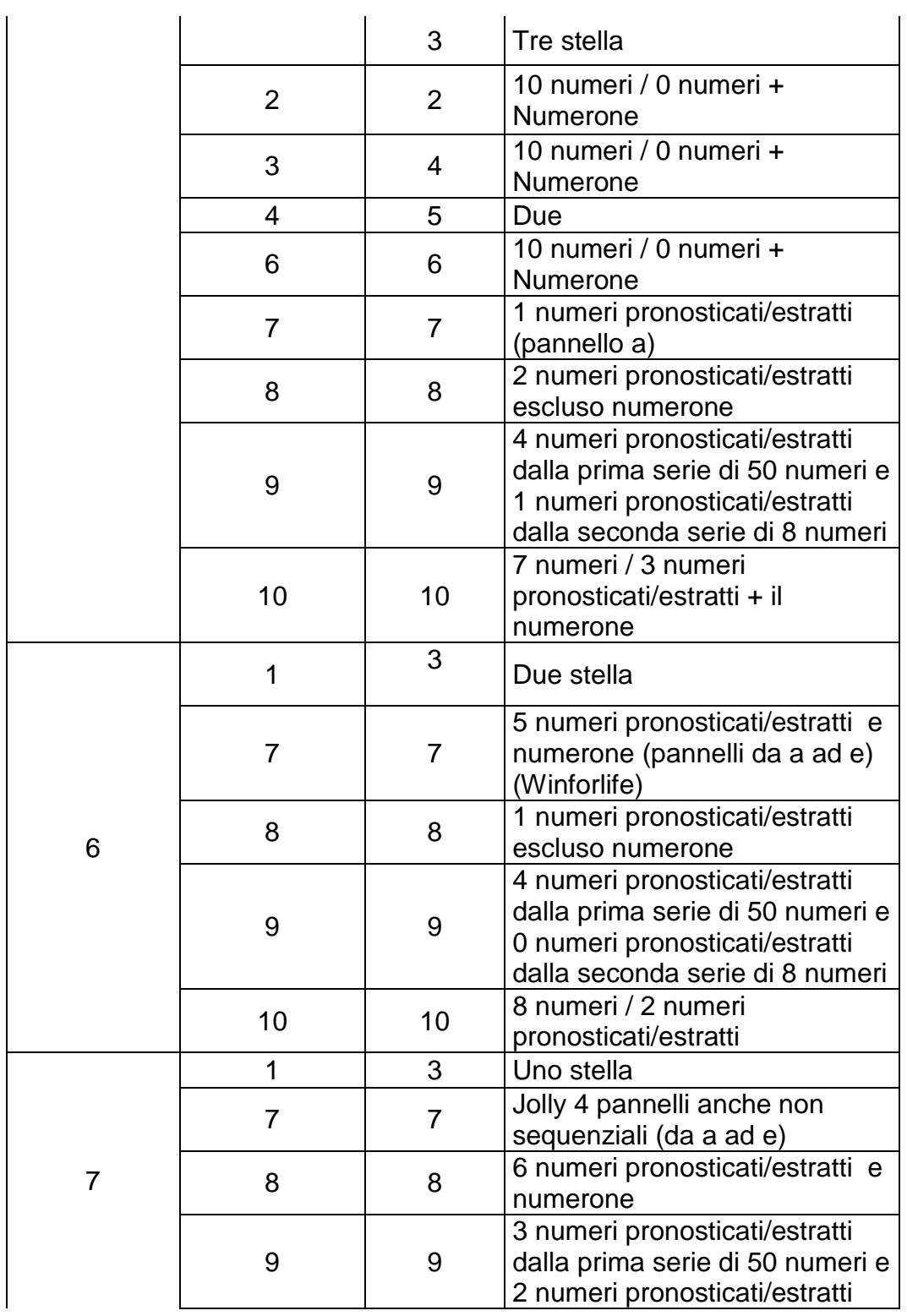

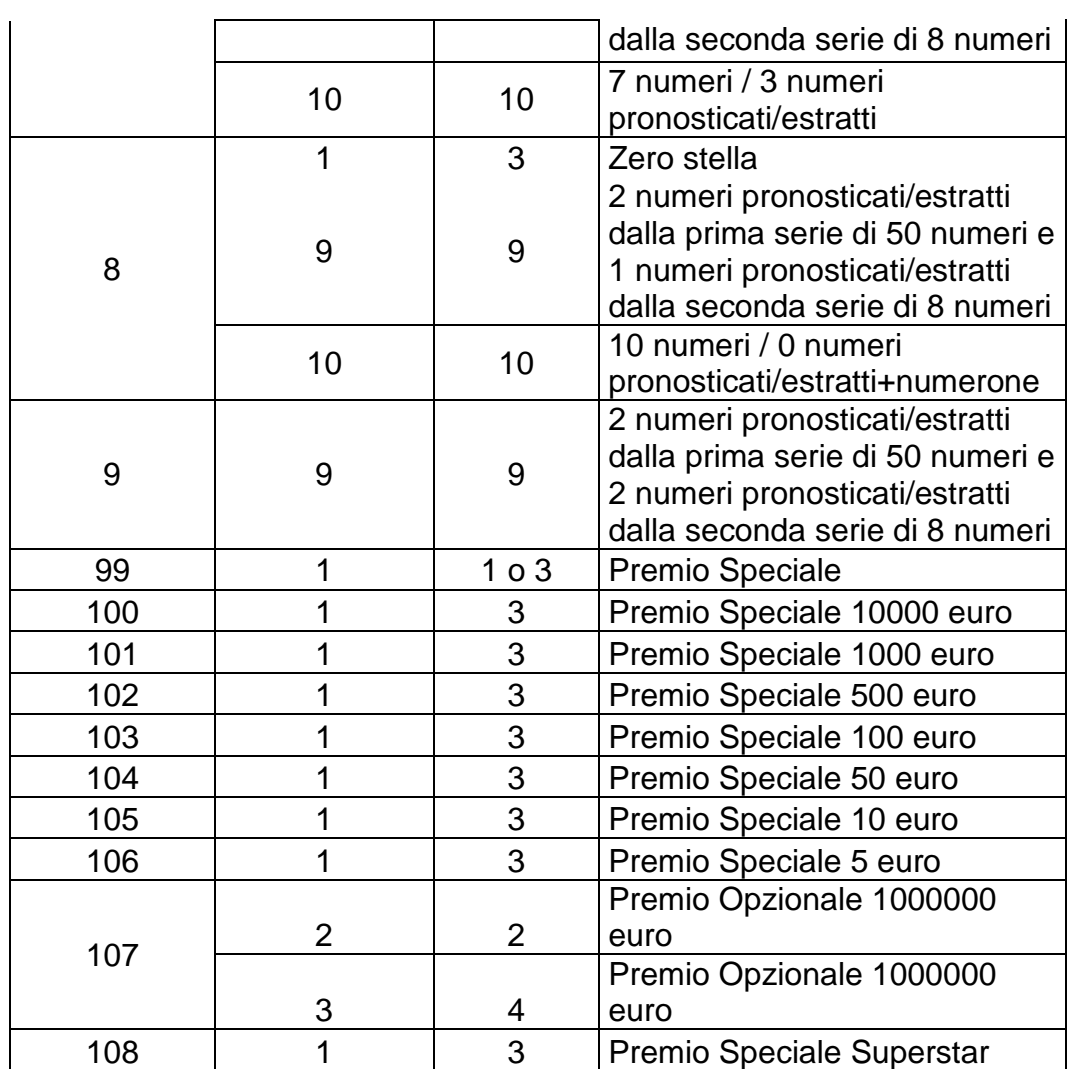

### **4.3 TABELLA 3 DEFINIZIONE CONCORSO**

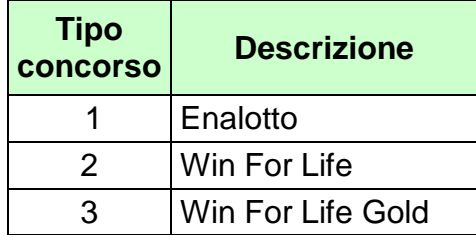

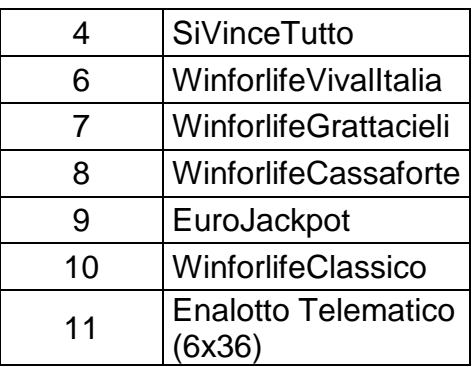

# **4.4 TABELLA 4 DEFINIZIONE GIOCO**

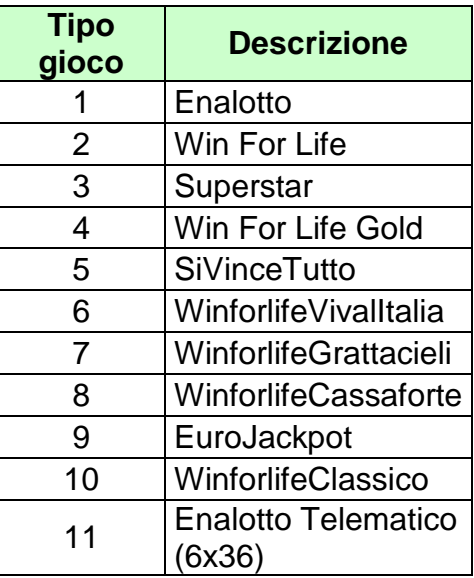

# **4.5 TABELLA 5: TIPO CANALE**

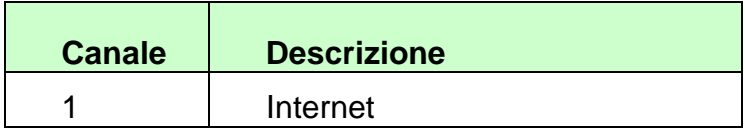

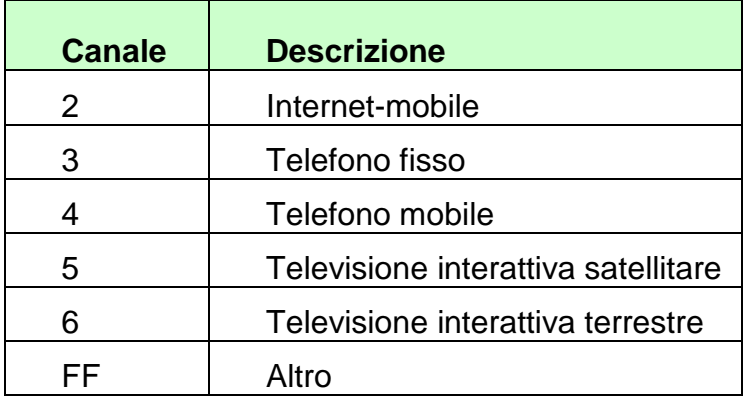

# **4.6 TABELLA 6: CODICI RETE**

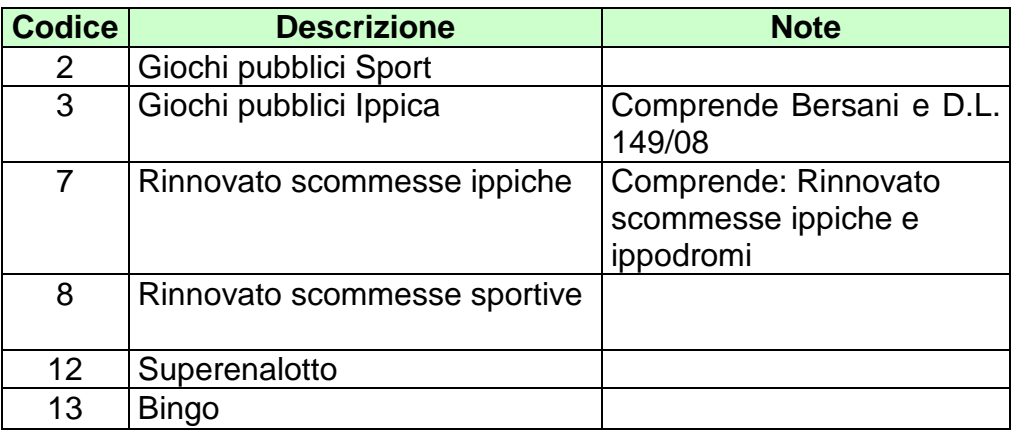

### **4.7 TABELLA 7: CAPITOLI DI BILANCIO**

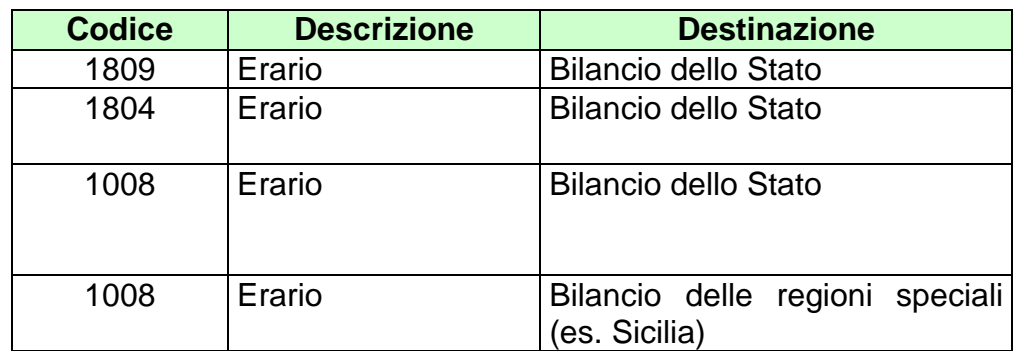

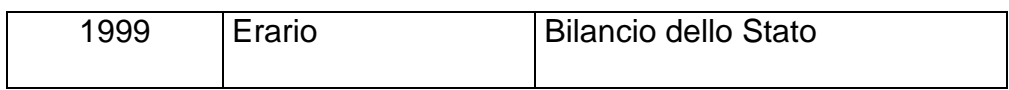

### **4.8 TABELLA 8: DESCRIZIONE CAUSALI VERSAMENTI**

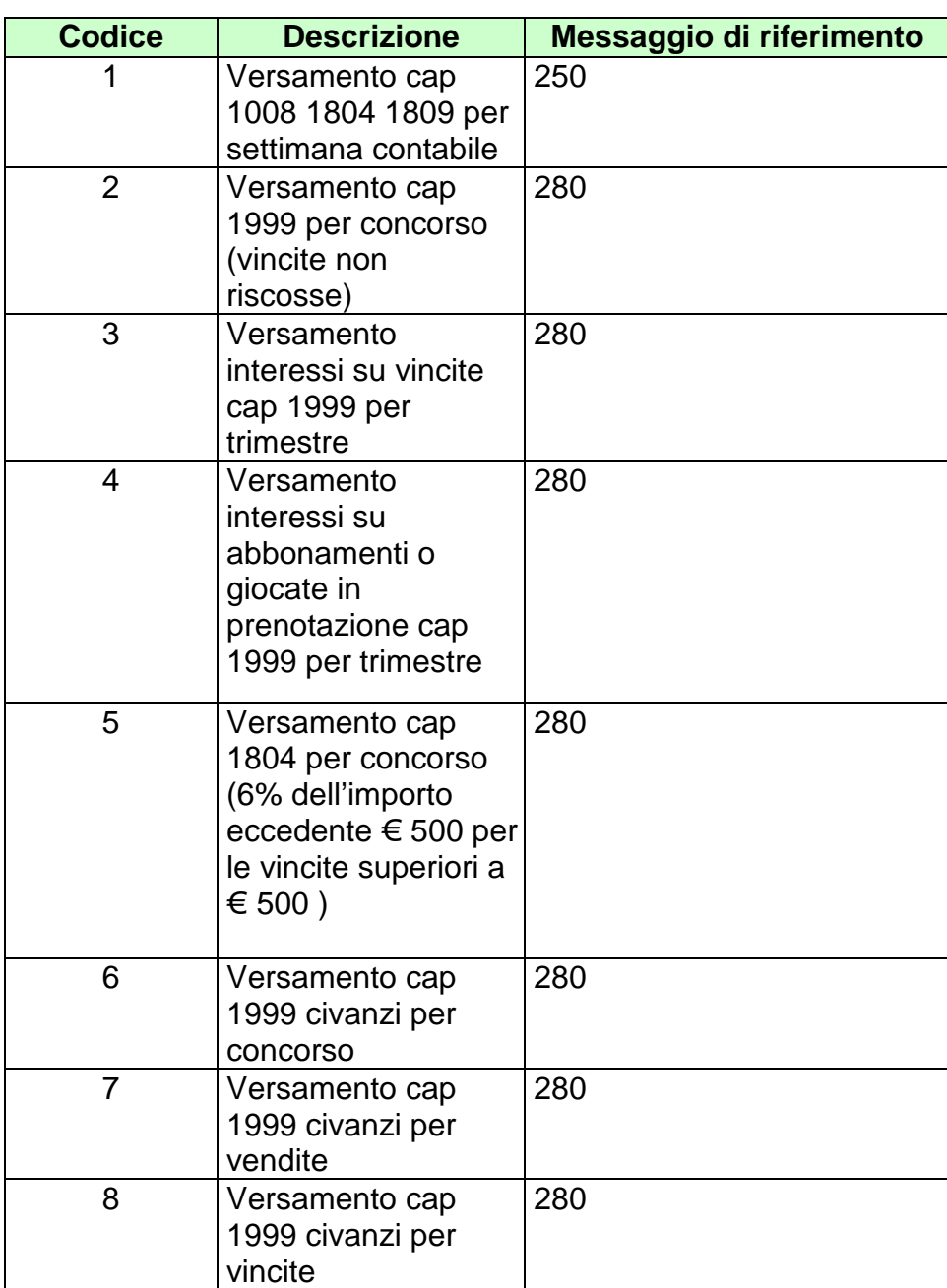

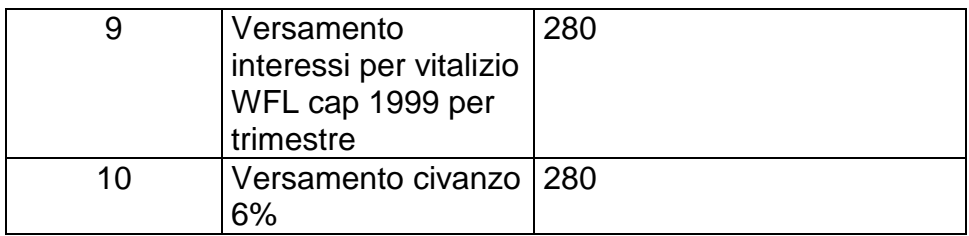

# **4.9 TABELLA 9: CODICI SOGGETTI EUROPEI**

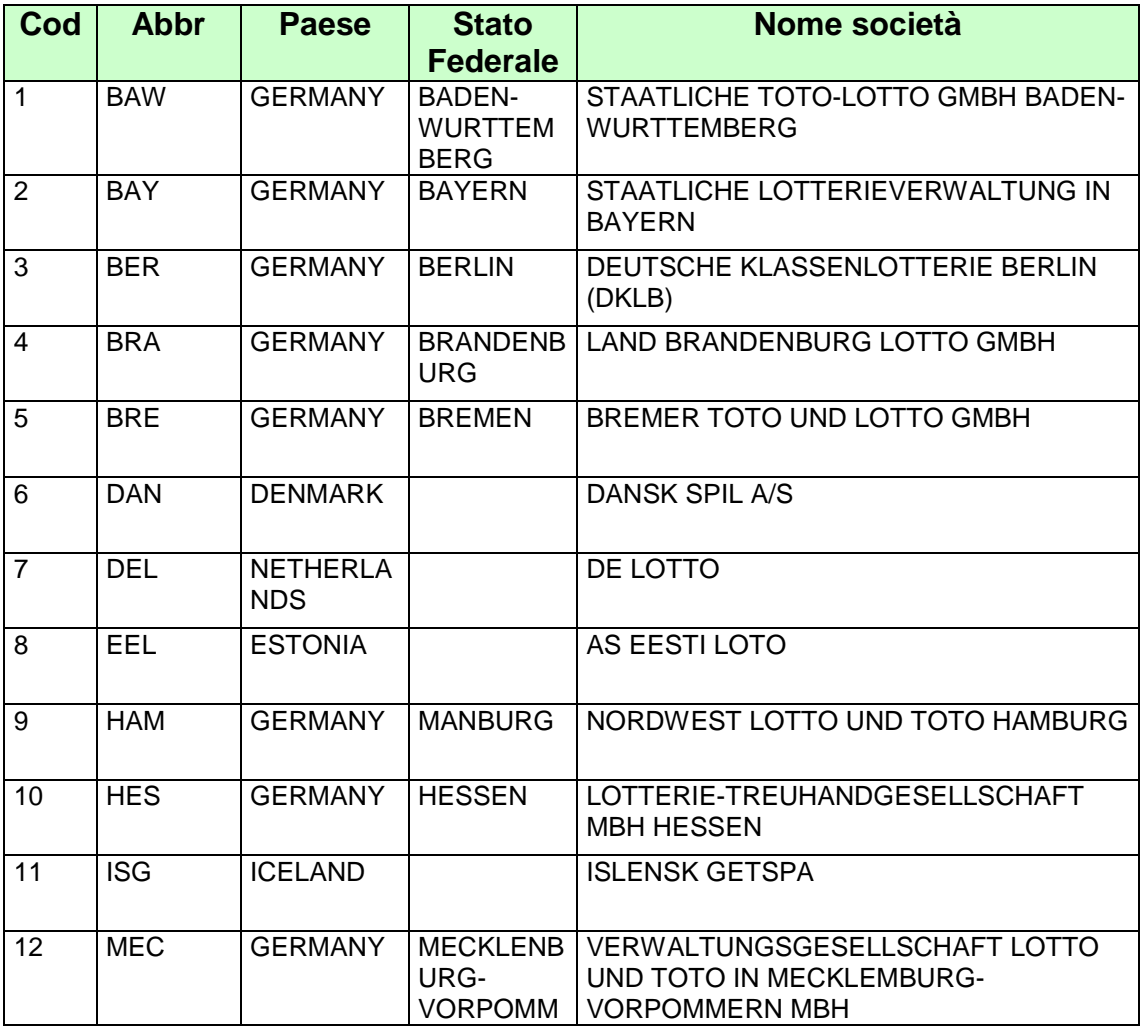

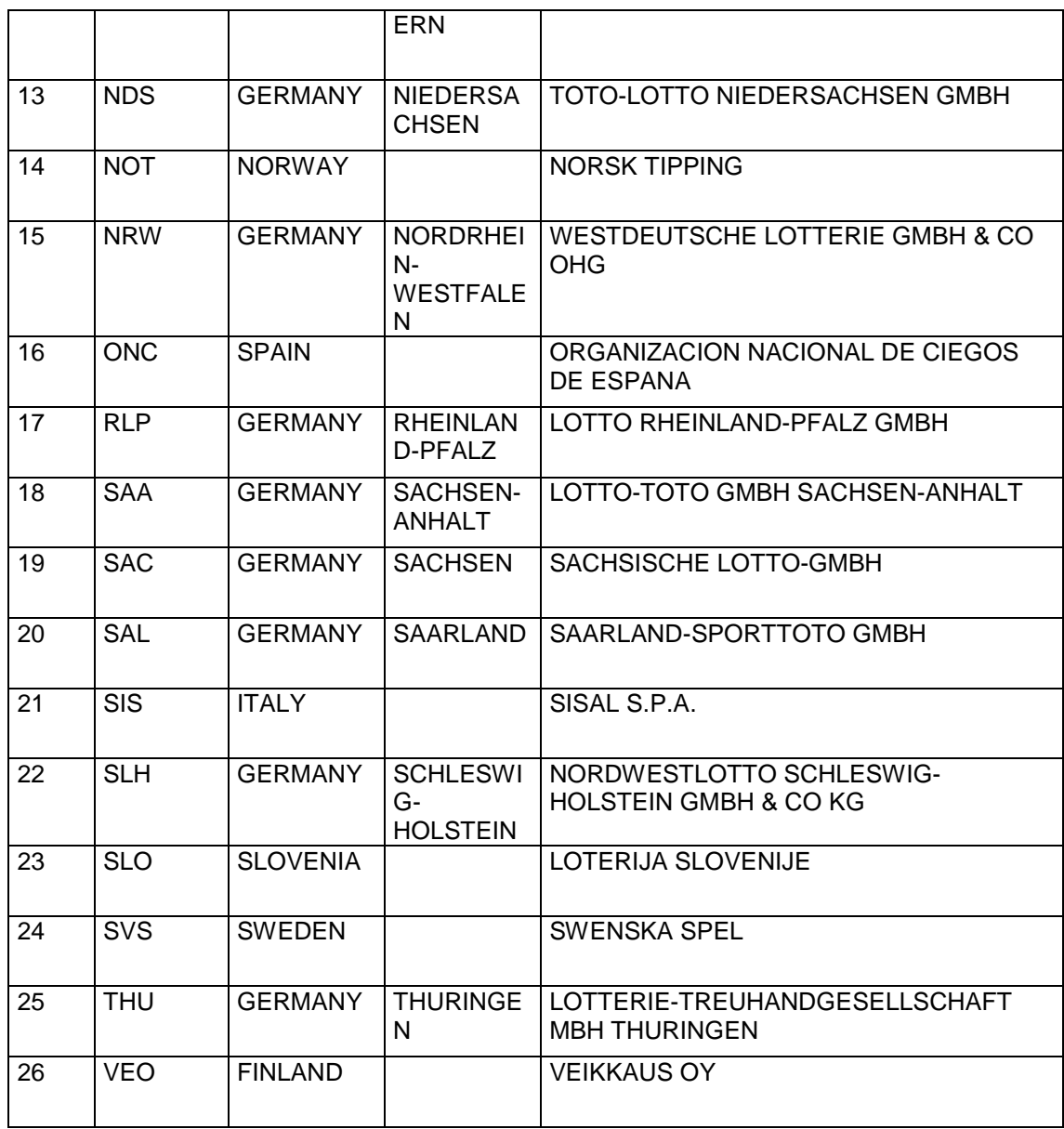

# **4.10 TABELLA 8: DESCRIZIONE TIPOLOGIA DI VINCITA**

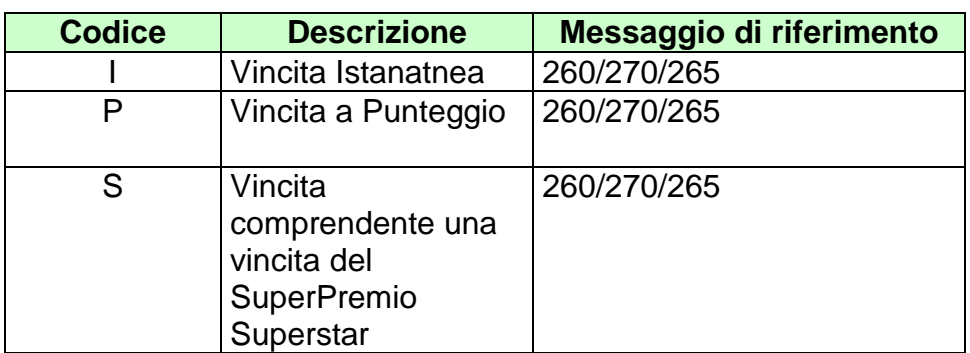